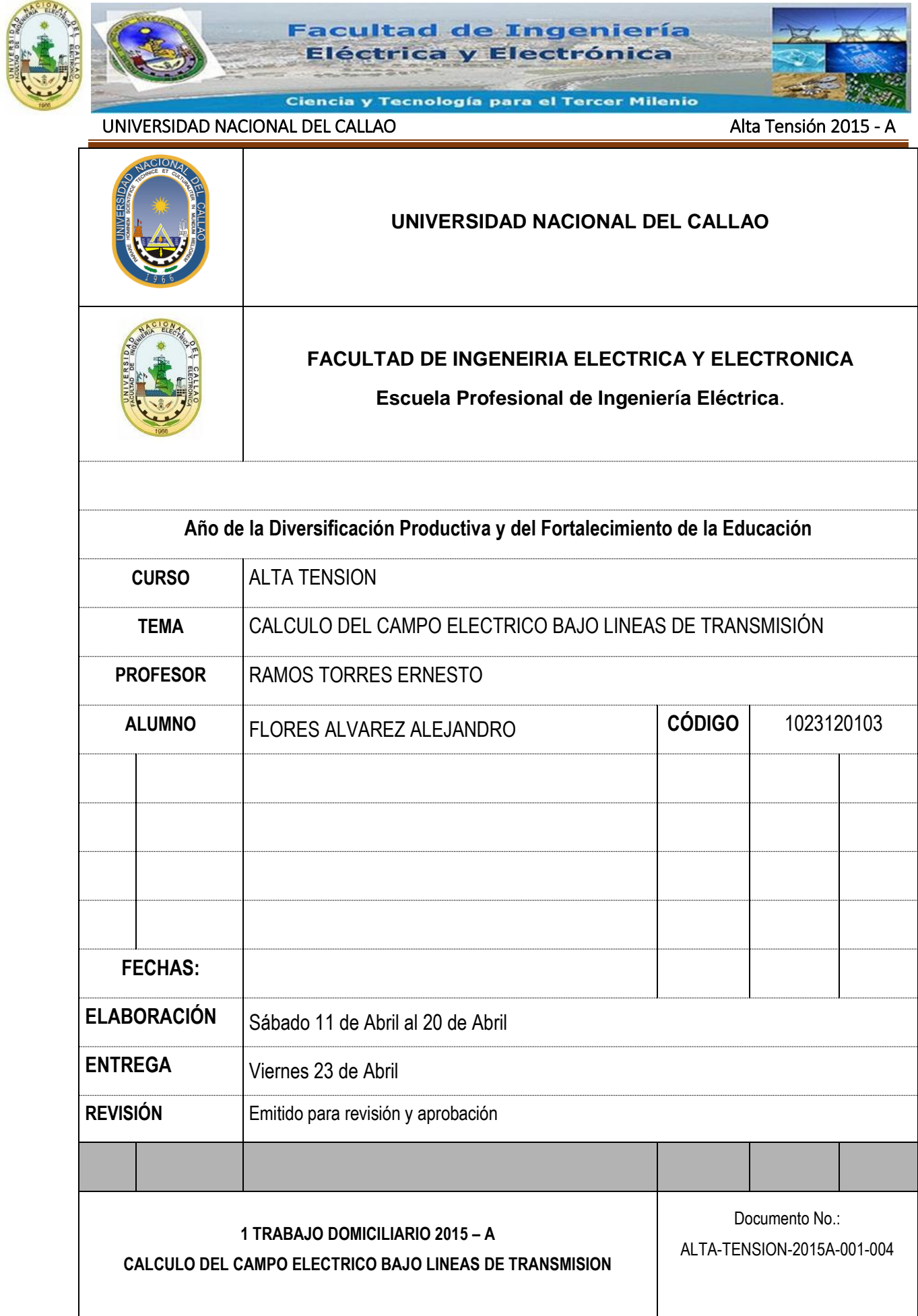

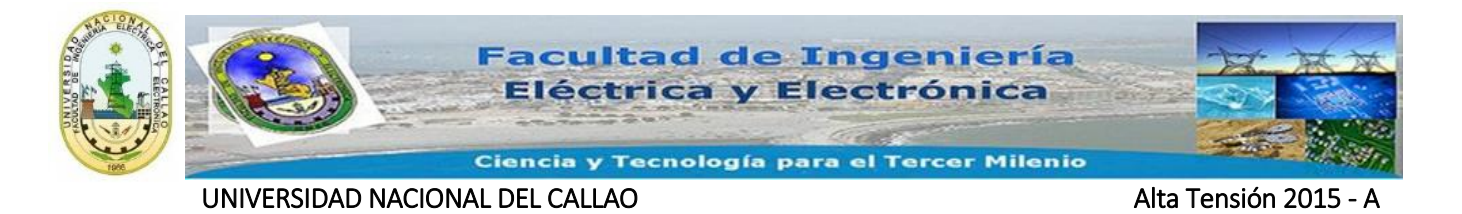

# **CALCULO DEL CAMPO ELECTRICO BAJO LINEAS DE TRANSMISIÓN**

# **1 TRABAJO DOMICILIARIO**

# **Contenido**

- **1. [RESUMEN](#page-4-0)**
- **2. [INTRODUCCIÓN](#page-4-1)**
- **3. [OBJETIVOS](#page-4-2)**

# **4. [CONCEPTOS BÁSICOS](#page-5-0)**

- 4.1 [Ley de Coulomb](#page-5-1)
- 4.2 [Intensidad de Campo Eléctrico](#page-6-0)
- 4.3 [Potencial y Diferencia de Potencial](#page-8-0)
- 4.4 [Gradientes de Potencial en Líneas de Transmisión](#page-9-0)
- 4.5 [Método de las Imágenes Simétricas](#page-10-0)
- 4.6 [Capacitancia debida a varios conductores](#page-12-0)
- 4.7 [Voltajes inducidos en los circuitos paralelos desenergizados](#page-14-0)

# **5. [CAMPO ELÉCTRICO BAJO LINEAS DE TRANSMISIÓN](#page-17-0)**

- 5.1 [Campo eléctrico debido a un conductor sin considerar el efecto tierra](#page-17-1)
- 5.2 [Campo eléctrico debido a un conductor considerando el efecto de la tierra](#page-18-0)
- 5.3 [Campo eléctrico debido a varios conductores considerando el efecto de la tierra](#page-21-0)
- 5.4 [Campo eléctrico a nivel del suelo](#page-22-0)
- 5.5 [.Campo eléctrico en función del tiempo.](#page-22-1)
	- 5.5.1 [Método instantáneo](#page-23-0)
	- 5.5.2 [Método Fasorial](#page-25-0)
- 5.6 [Perfil del Campo bajo una línea de Transmisión a una altura determinada.](#page-26-0)
- 5.7 [Recomendaciones Internacionales de Campo Eléctrico máximo.](#page-27-0)
- 5.8 [Valores Máximos de exposición a Campos Eléctricos y Magnéticos a 60 Hz –](#page-27-1) [Normas Nacionales \(Normas Peruanas\)](#page-27-1)

# **6. [CÁLCULO DEL CAMPO ELÉCTRICO BAJO LAS LÍNEAS DE TRANSMIIÓN](#page-28-0)**

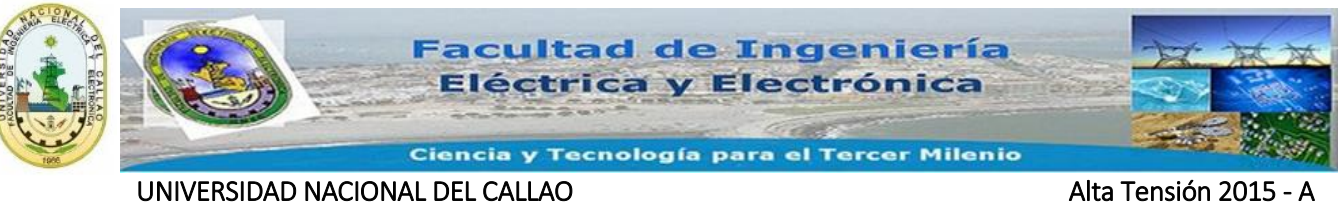

- 6.1 [Entrada de Datos](#page-28-1)
- 6.2 [Ejecución del Programa](#page-30-0)
- 6.3 [Visualización de Resultados](#page-31-0)
	- 6.3.1 [Campo eléctrico](#page-31-1)

#### **7. [ALGORITMO PARA EL CÁLCULO DEL CAMPO ELÉCTRICO](#page-32-0)**

- 7.1 [Aplicaciones a líneas de Transmisión eléctrica](#page-33-0)
	- 7.1.1 [. Campo eléctrico en una línea de 220 kV](#page-33-1)
		- 7.1.1.1 [Entrada de Datos](#page-33-2)
		- 7.1.1.2 [En un punto genérico](#page-34-0)

### **8. [CONCLUSIONES](#page-38-0)**

#### **9. [RECOMENCCIONES](#page-39-0)**

#### **10. [BIBLIOGRAFIA](#page-40-0)**

- 10.1 [Libros](#page-40-1)
- 10.2 [Paginas Web, Referencias Virtuales, Tutoriales](#page-40-2)

#### **11. [ANEXO 1.](#page-41-0)**

11.1 [Programa para el cálculo de Campo eléctrico.](#page-41-1)

#### **12. [ANEXO 2.](#page-47-0)**

12.1 [Programa para el cálculo de los voltajes Inducidos.](#page-47-1)

#### **13. [ANEXO 3](#page-49-0)**

13.1 [Calculo de la Cadena de Aisladores para la Línea de Transmisión en 220 kV](#page-49-1)

#### **14. [SIMULACION DEL CAMPO MAGNETICO EN CONDUCTORES](#page-50-0)**

# **15. [SIMULACION DE LAS LINEAS EQUIPOTENCIALES Y CÁLCULO DEL CAMPO](#page-51-0)  [ELECTRICO MAXIMO EN LA SUPERFICIE DE LA TIERRA](#page-51-0)**

### **Contenido de Cuadros**

- Cuadro Nº: 1 [Recomendaciones internacionales de campo eléctrico máximo](#page-27-2)
- Cuadro Nº: 2 [Valores Máximos de Exposición a Campos Eléctricos y Magnéticos a 60](#page-28-2)  [Hz](#page-28-2)
- Cuadro Nº: 3 [Ingreso de datos en la hoja de cálculo](#page-30-1)
- Cuadro Nº: 4 [Ingreso de datos para el problema Nº 1 –](#page-34-1) LT 220 kV

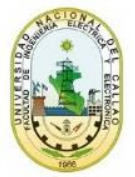

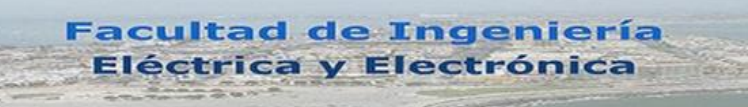

Ciencia y Tecnología para el Tercer Milenio

UNIVERSIDAD NACIONAL DEL CALLAO Alta Tensión 2015

## **Contenido de Figuras**

- [Figura N° 1 . Balanza de torsión para demostrar las leyes de Coulomb.](#page-5-2)
- [Figura N° 2 . Campo eléctrico de una carga puntual positiva \(+qp\)](#page-7-0)
- [Figura N° 3 . Campo eléctrico de una carga puntual negativa \(-qp\).](#page-7-1)
- [Figura N° 4 . Carga moviéndose entre un punto](#page-8-1) 1 y el punto 2
- [Figura N° 5 . Carga moviéndose entre un punto 2 y el punto 1](#page-9-1)
- [Figura N° 6 . Campos equivalentes debido a un eje cargado y a un conductor cilíndrico \(con](#page-11-0)  [igual carga\).](#page-11-0)
- [Figura N° 7 . Campo debido a dos cargas iguales de signo opuesto.](#page-11-1)
- [Figura N° 8 . Eliminación de la tierra.](#page-12-1)
- [Figura N° 9 . Diferencia de potencial entre dos puntos](#page-12-2) debido a una carga puntual.
- [Figura N° 10 . Diferencia de potencial debido a n conductores](#page-13-0)
- [Figura N° 11 . Imágenes simétricas para cargas i y j.](#page-13-1)
- Figura N° [12 . Conductor paralelo no aterrizado](#page-15-0)
- [Figura N° 13 . Campo en un punto debido a una línea aislada](#page-17-2)
- [Figura N° 14 . Dirección del campo debido a una carga Q positiva](#page-18-1)
- [Figura N° 15 . Campo eléctrico en un punto debido a un conductor considerando el efecto de](#page-19-0)  [la tierra.](#page-19-0)
- [Figura N° 16 . Campo eléctrico de líneas de transmisión en un punto.](#page-21-1)
- [Figura N° 17 . Campo eléctrico a nivel del suelo](#page-22-2)
- [Figura N° 18 . Campo eléctrico en el punto A en diferentes instantes.](#page-25-1)
- [Figura N° 19 . Zona de estudio del perfil del campo](#page-26-1)
- [Figura N° 20 . Línea de transmisión en terrenos no planos](#page-26-2)
- [Figura N° 21 . Configuración de la línea](#page-29-0)
- [Figura N° 22 . Introducción de las coordenadas para el perfil del campo eléctrico](#page-30-2)
- [Figura N° 23 . Array Editor con la información de las matrices](#page-31-2)
- [Figura N° 24 . Visualización figuras en el programa](#page-32-1)
- [Figura N° 25 . Algoritmo para el cálculo de campo eléctrico y voltajes inducidos](#page-32-2)
- [Figura N° 26 Configuración de los Cables de la LT –](#page-33-3) 220kV
- [Figura N° 27 . Disposición conductores línea de 220 kV](#page-35-0)
- [Figura N° 28 . Campo eléctrico en el punto x = 0 m, ALTURA= 1 m](#page-35-1)
- [Figura N° 29 . Magnitud y ángulo geométrico del campo eléctrico](#page-36-0)
- [Figura N° 30 . Campo eléctrico calculado con el método instantáneo](#page-36-1)
- [Figura N° 31 . Campo eléctrico calculado con el método fasorial](#page-37-0)
- [Figura N° 32 . Perfil del campo eléctrico](#page-37-1)

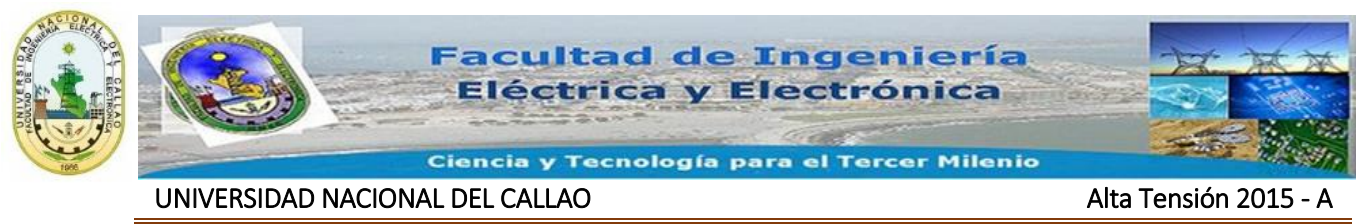

# **CALCULO DEL CAMPO ELECTRICO BAJO LINEAS DE TRANSMISIÓN 1 TRABAJO DOMICILIARIO**

# <span id="page-4-0"></span>**1. RESUMEN**

Este trabajo de investigación tiene como enfoque principal el desarrollo de un programa computacional que permita estudiar el comportamiento del campo eléctrico producido bajo las líneas de transmisión teniendo en cuenta diferentes configuraciones y alturas de las estructuras.

Este proyecto se ha desarrollado mediante el software Matlab versión estudiantil, para que arroje los cálculos del campo eléctrico, resuelve cualquier configuración de líneas de transmisión de electricidad, hace reducciones de conductores en haz y de cables de guardia, calcula el perfil del campo eléctrico y tiene la capacidad de realizarse a cualquier altura.

Adicionalmente se desarrolló un programa en el mismo software para calcular voltajes inducidos en líneas paralelas desenergizadas y cables de guarda no aterrizados.

# <span id="page-4-1"></span>**2. INTRODUCCIÓN**

En el mundo moderno la energía eléctrica se ha vuelto indispensable en la vida cotidiana, lo cual lleva a los seres humanos a estar expuestos a campos eléctricos en todo momento, aunque no se ha demostrado que los campos eléctricos son perjudiciales para la salud, se han hecho numerosos estudios incluso por organizaciones tan importantes como la OMS (Organización Mundial de la Salud), que ha establecido algunos límites de exposiciones recomendados, también existen recomendaciones internacionales y normas nacionales que recomiendan unos valores máximos para el campo eléctrico.

# <span id="page-4-2"></span>**3. OBJETIVOS**

- Calcular el campo eléctrico producido por diferentes configuraciones de líneas de transmisión.
- Identificar los parámetros que influyen en el cálculo del campo eléctrico.

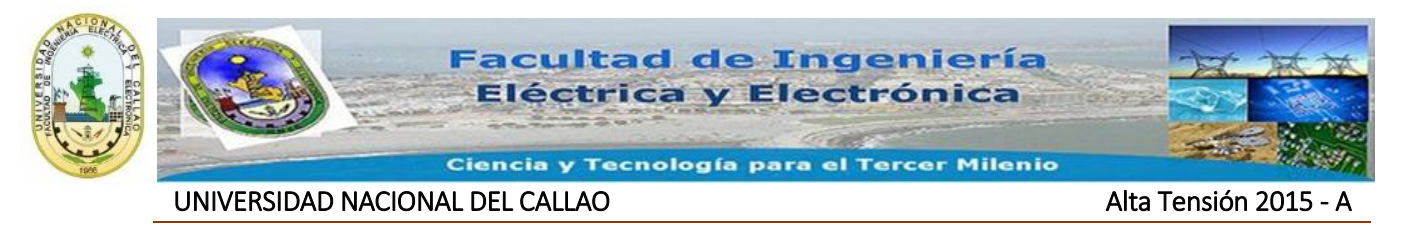

 Desarrollar un programa computacional que permita hallar el campo eléctrico producido por una línea de transmisión.

# <span id="page-5-0"></span>**4. CONCEPTOS BÁSICOS**

## <span id="page-5-1"></span>**4.1 Ley de Coulomb**

Esta ley fue formulada por Charles-Agustín de Coulomb después de que realizó el siguiente experimento: Se dispone una ligera varita de junco barnizado con una esferilla de médula de saúco en uno de sus extremos, estando suspendido el conjunto por un hilo de plata para que pueda oscilar libremente sobre su centro de gravedad; pero de modo que, mediante el giro adecuado de todo el sistema, pueda, a voluntad, establecer contacto con otra carga de igual naturaleza solidariamente fija, de esta forma se electrizan dos esferas pequeñas (una fija y otra móvil, unida a una varilla), luego las tocó brevemente con un objeto ya electrizado. Las cargas de igual signo se reparten entre ambas masas, lo que las obliga a separarse, con el siguiente desplazamiento de la varilla que girara hasta formar un ángulo en el que la torsión del hilo equilibre el valor de la fuerza repulsiva que tiende a separarla de su posición inicial, Figura Nº 1.

### <span id="page-5-2"></span>**Figura N° 1 . Balanza de torsión para demostrar las leyes de Coulomb.**

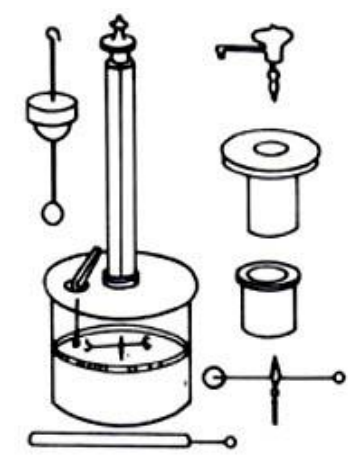

Según los resultados las cargas de igual signo que se reparten entre ambas masas las obliga a separarse, con el posterior desplazamiento de la varilla que gira hasta formar un ángulo α

Se hizo de nuevo este procedimiento con la mitad de la carga original, lo cual se logró tocando la esferilla fija con otra esfera auxiliar exactamente igual a ella, pero en estado

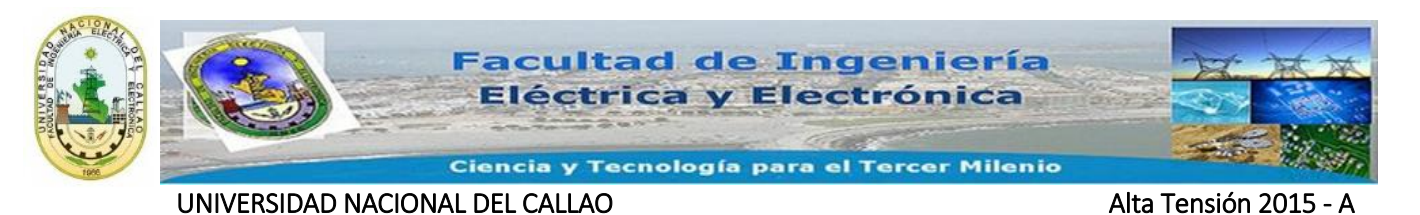

neutro, la electricidad se distribuyó entre las dos en partes iguales quedando solo la mitad de carga en la primera cuando se retiró la esfera auxiliar.

Al repetir el procedimiento original, Coulomb observó que la esfera móvil se desplazaba de nuevo hasta formar un ángulo a/2, correspondiente a dicha mitad de electrización. La fuerza eléctrica es proporcional a la magnitud de las cargas eléctricas.

El experimento igualmente trató el efecto de la distancia sobre la fuerza eléctrica y con él se pudo demostrar que la fuerza es inversamente proporcional al cuadrado de las distancias.

Resumidas ambas conclusiones a través de la experimentación llegó a formular:

$$
F = \frac{k \times q_1 \times q_2}{r^2} \tag{1.1}
$$

Donde:

K : Es un coeficiente de proporcionalidad dependiente del medio donde tienen lugar los efectos, así como de las unidades escogidas para efectuar una medición, en el Sistema Internacional de Unidades (S.I), k = 9x10<sup>9</sup> (N)(m<sup>2</sup>)/C<sup>2</sup>.

q1, q2 : Carga eléctrica [C]

r : Separación entre cargas [m]

F : Fuerza [N]

# <span id="page-6-0"></span>**4.2 Intensidad de Campo Eléctrico**

La región en la cual una carga de prueba (q), experimenta una fuerza eléctrica es llamada campo eléctrico.

Una primera magnitud fundamental es la intensidad de campo eléctrico en un punto, que se designa por el vector E, y corresponde a la fuerza que actúa sobre una carga eléctrica positiva (1 Coulomb), situada en dicho punto. Dicha magnitud implica intensidad y sentido de la fuerza, y por tanto es direccional.

$$
E = \frac{F}{+q} en \frac{N}{C} o \frac{V}{m}
$$

Una carga situada en un campo eléctrico queda sometida a una fuerza proporcional al valor de dicha carga. La carga +q es muy pequeña, y por consiguiente no altera el campo al ser colocado en el punto de medición.

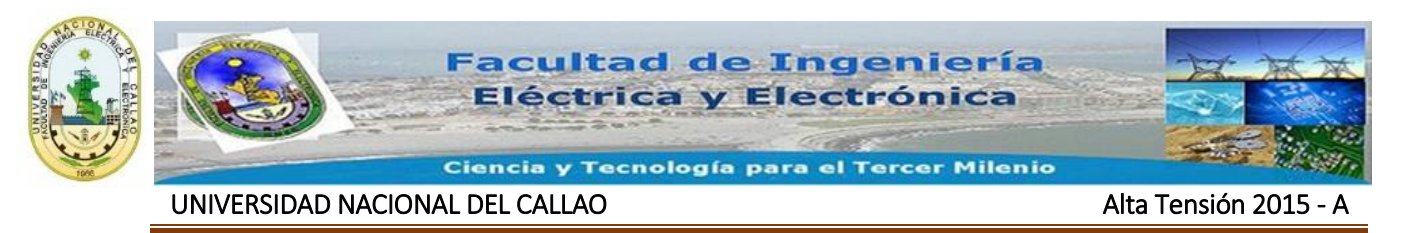

Cerca de una carga puntual  $(q_p)$ , y ayudados de la ley de Coulomb tenemos:

$$
E = \frac{F}{q} = \frac{k \times q_p \times q}{r^2} \times \frac{1}{q} = \frac{k \times q_p}{r^2}
$$
\n(1.2)

La dirección lleva el sentido de las cargas según sea positiva o negativa. Se puede observar su signo debido a su comportamiento en un campo eléctrico. Los campos eléctricos pueden existir en el vacío o en el interior de cualquier material en el cual las cargas se mantengan inmóviles, por ejemplo: parafina, o vidrio; por el contrario el campo es cero en el interior de los materiales en los que las cargas pueden moverse libremente, por ejemplo los metales con electrones libres, Figura Nº 2 Y Figura Nº 3.

<span id="page-7-0"></span>**Figura N° 2 . Campo eléctrico de una carga puntual positiva (+qp)**

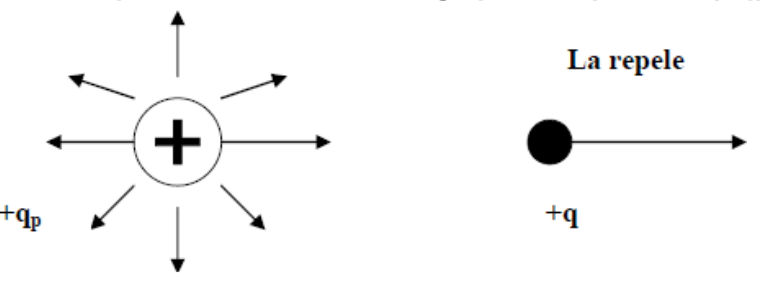

<span id="page-7-1"></span>**Figura N° 3 . Campo eléctrico de una carga puntual negativa (-qp).**

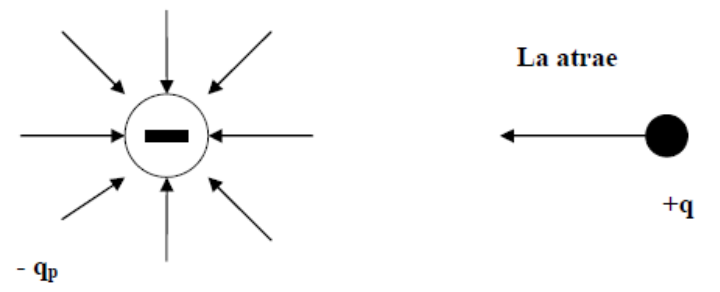

Un campo, entendido este como la interacción entre cuerpos en ausencia de contacto físico y sin medios de sustentación para ello. Los fenómenos de un campo eléctrico son distintos si el medio en que se manifiesta es aislante o conductor. En el primer caso las cargas están sujetas a su núcleo atómico y no pueden moverse libremente a pesar de las fuerzas que aparecen sobre ellas. En este caso el campo es electrostático, Si el campo eléctrico se manifiesta en un medio conductor los electrones libres se mueven bajo aquella acción y aparece la corriente eléctrica. Este resultado parece indicar que en un medio conductor no puede existir campo eléctrico, ya que es relativa la propiedad adquirida por los puntos del espacio en presencia de cargas fijas e invariables en el tiempo. Sin embargo, debe entenderse ahora que el

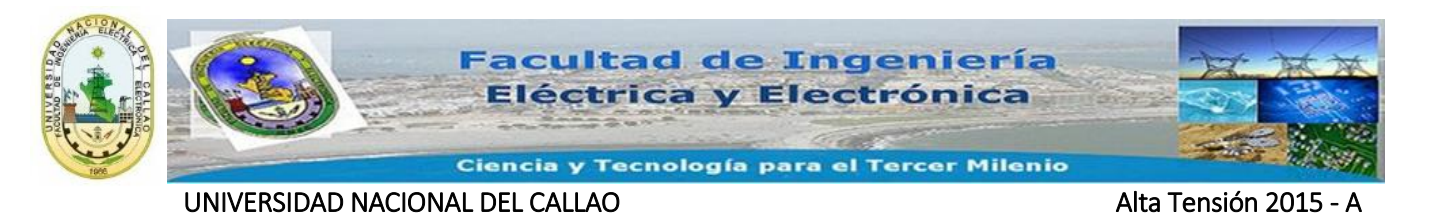

campo eléctrico está producido por cargas constantes en magnitud, no siendo obligatorio que las cargas elementales que constituyen la carga total sean siempre las mismas.

El campo eléctrico se refiere a la influencia que una o más cargas ejercen sobre el espacio que las rodea, de esta forma una vez conocido el campo en un punto no es necesario saber que lo origina para calcular la fuerza sobre una carga u otra propiedad relacionada con él.

#### <span id="page-8-0"></span>**4.3 Potencial y Diferencia de Potencial**

La diferencia de potencial  $U_{12}$  entre el punto 1 y el 2 corresponde al trabajo que realizaría una carga positiva si pasase del primer punto al segundo. Para el campo uniforme representado en la Figura 2, la fuerza que actúa sobre la carga es de igual dirección a la del campo eléctrico, tiene el mismo sentido que el movimiento y por tanto la transferencia de energía se realiza desde la carga al exterior; esta hace un trabajo y a cambio de ello pierde energía potencial. Ello significa que al punto 1 le corresponde un potencial más alto que al 2. Se tiene en este caso  $V_1 > V_2$ . La diferencia de potencial  $U_{12} = V_1 - V_2$  es positiva; la carga cede trabajo al exterior, Figura 4.

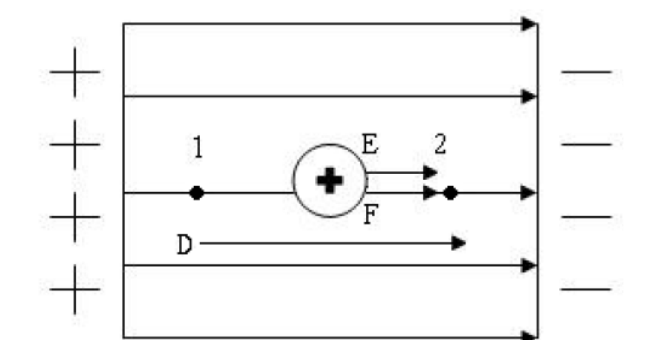

<span id="page-8-1"></span>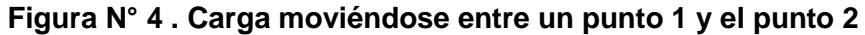

La carga unidad pasa de 1 a 2. La fuerza cede trabajo al exterior y la carga pierde energía potencial  $V_1$  >  $V_2$ .

Cuando la carga de prueba pasa de 2 a 1. La fuerza debida del campo eléctrico se opone al movimiento. La carga absorbe trabajo del exterior aumentando su energía potencial  $V_2 < V_1$ . La diferencia de Potencial  $U_{21} = V_2 - V_1$ , Figura 5

<span id="page-9-1"></span>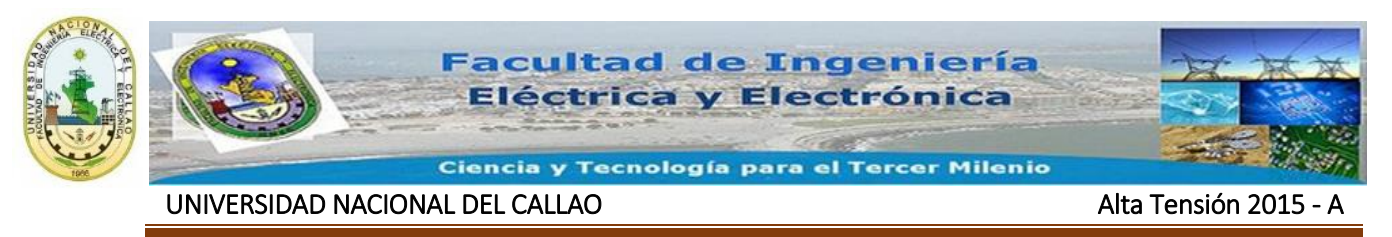

**Figura N° 5 . Carga moviéndose entre un punto 2 y el punto 1**

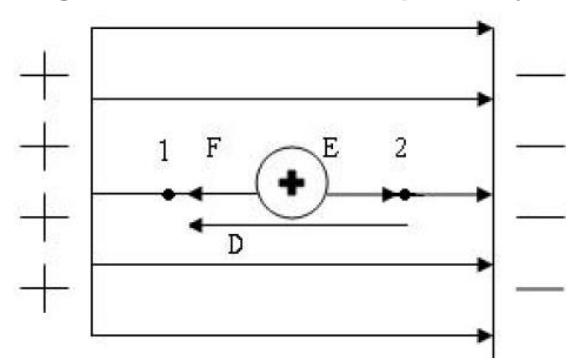

En mecánica se necesita hacer un trabajo contra la fuerza gravitacional para levantar algo a una altura, en forma similar en electricidad se necesita hacer un trabajo para mover, en contra de una fuerza eléctrica, una carga eléctrica (o un objeto cargado eléctricamente); por ejemplo para alejar una carga positiva de una carga negativa se requerirá un fuerza (porque las cargas se atraen); el trabajo realizado será la fuerza q multiplicada por la distancia que se movió. El trabajo W realizado por unidad de carga para mover una carga q de un punto 1 a un punto 2 en el espacio, se llama diferencia de potencial ΔV entre estos dos puntos; de esta manera:

$$
\Delta V = \frac{W}{q} \tag{1.3}
$$

Donde:

ΔV : Es la diferencia de potencial entre los puntos 1 y 2. La unidad para la diferencia de potencial en el Sistema Internacional es el Voltio (V), 1 V igual a 1 J/C.

La diferencia de potencial es una cantidad escalar y es independiente del camino seguido para mover la carga de un lugar a otro.

El potencial eléctrico de un punto es la diferencia de potencial entre ese punto y un punto seleccionado arbitrariamente en el cual el potencial se define como cero. En los circuitos eléctricos que ya se conocen (instalaciones domésticas, equipos electrónicos.), este cero se toma como tierra.

# <span id="page-9-0"></span>**4.4 Gradientes de Potencial en Líneas de Transmisión**

Gradiente de potencial en líneas de transmisión se conoce como el campo eléctrico en la superficie de un conductor, el gradiente de potencial es necesario para evaluar fenómenos de descarga "corona". Debido a que la superficie de los conductores no es uniforme, es complicado un cálculo exacto del gradiente en todos los puntos alrededor

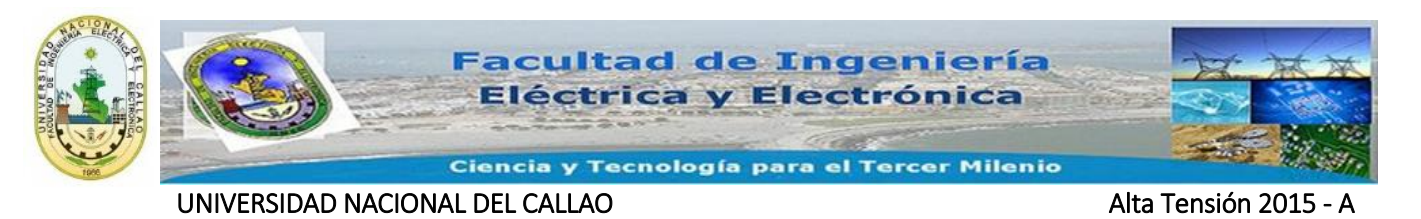

de él pero se pueden tener los puntos en que es más alto el campo eléctrico y el punto que donde está el menor campo eléctrico.

También es utilizado para calcular el gradiente de conductores lisos y cuyo diámetro interior es igual al exterior, ya que no contienen chaqueta de protección aislada.

Dada la posición de los conductores que se presenta en la mayoría de las líneas de transmisión las cargas de cada una de las fases son distintas, dando como resultado que los gradientes que se presentan sobre cada uno de los conductores sea diferente.

En general se tiene:

$$
\Delta V = \frac{W}{q} = \left(\frac{F}{q}\right)(L) = -E \times \Delta L
$$
\n(1.4)

L: Distancia [m]

$$
E = -\frac{\Delta V}{\Delta L}
$$
 Cuyas unidades son  $\left[\frac{V}{m}\right]$ 

 $\Delta V$ 

 $\Delta L$ Esta expresión indica la variación de ΔV en la distancia.

Se llama gradiente de potencial a la dirección de E que es opuesta a la dirección en la cual aumenta la diferencia de potencial.

 $\overline{\phantom{a}}$ 

**Nota:** El aire seco se fragmentará eléctricamente y se ionizará cuando la intensidad del campo eléctrico sea:

$$
E = 3 \times 10^{-6} \left[ \frac{V}{m} \right]
$$

### <span id="page-10-0"></span>**4.5 Método de las Imágenes Simétricas**

El sistema denominado método de las imágenes, consiste en sustituir superficies límite o separación entre dos dieléctricos por cargas ficticias o cargas de imagen, que den resultados equivalentes.

Sea el campo creado por un eje con carga positiva (+q). Las líneas de fuerza son radiales y las superficies equipotenciales, cilindros concéntricos. Coincidiendo con una de tales superficies equipotenciales se puede disponer un tubo metálico muy delgado sin que el campo resulte modificado. Incluso puede suprimirse el eje cargado y en su lugar disponer la carga (+q) distribuida uniformemente sobre la superficie exterior del

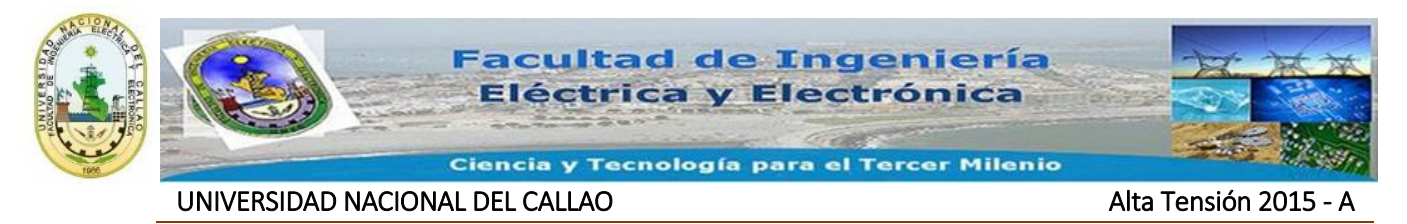

tubo. Por tanto, un tubo o un conductor cilíndrico muy largo se comportan igual que un eje cargado, ver en la Figura 6.

<span id="page-11-0"></span>**Figura N° 6 . Campos equivalentes debido a un eje cargado y a un conductor cilíndrico (con igual carga).**

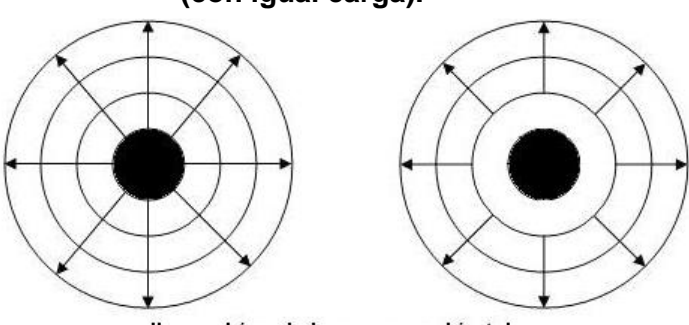

dirección del campo eléctrico

Si en un campo eléctrico cualquiera, se introduce una superficie metálica conductora, infinitamente delgada, coincidiendo exactamente con una superficie equipotencial el campo no se modifica pues las líneas del campo continúan siendo normales a la superficie metálica que une puntos de igual potencial. Tal superficie separa ahora el campo en 2 partes que pasan a ser independientes en el sentido de poder suprimirse una de ellas, subsistiendo la otra parte en su forma original.

En sistemas de transmisión, la tierra afecta la forma del campo eléctrico bajo la línea, la tierra se considera una superficie equipotencial dado que asume su efecto considerando cargas imágenes, Figura 7, estas cargas se ubican con la misma distancia que se tiene desde el conductor real a tierra, pero partiendo de tierra a su interior, también están dadas con signo opuesto del conductor real, Figura 8.

### <span id="page-11-1"></span>**Figura N° 7 . Campo debido a dos cargas iguales de signo opuesto.**

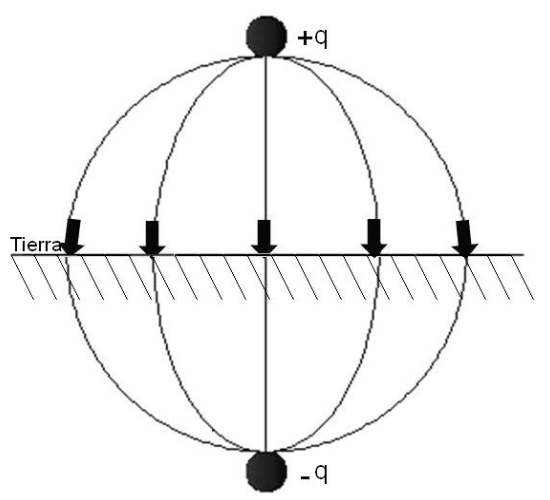

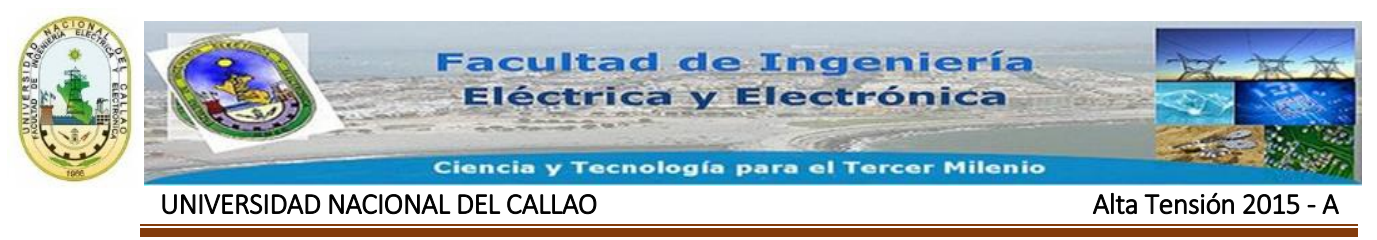

**Figura N° 8 . Eliminación de la tierra.**

<span id="page-12-1"></span>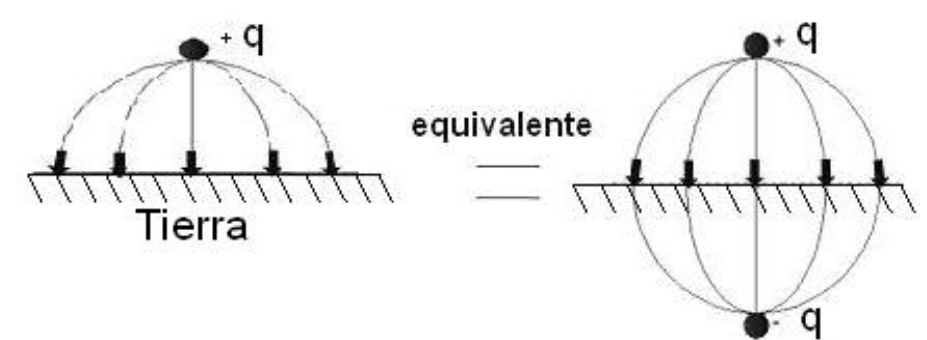

### <span id="page-12-0"></span>**4.6 Capacitancia debida a varios conductores**

De acuerdo a la ley de Gauss para los campos eléctricos [9], una carga q produce una diferencia de potencial entre dos puntos dada por:

$$
V_{12} = \frac{q}{2\pi\varepsilon_0} \times \ln \frac{r_2}{r_1}
$$
 (1.5)

 $V_{12}$  : Voltaje o diferencia de potencial entre el punto 1 y el punto 2.

 $\epsilon_0$  : 8,854 x 10-12 [F/m]

 $r_1, r_2$  : Distancia de la carga al punto donde se mide la diferencia de potencial.

$$
\frac{1}{2\pi\varepsilon_0} = 18 \times 10^9 \left[ \frac{m}{F} \right]
$$

En la Figura 9 se puede observar cómo se da la diferencia de potencial debido a una carga puntual.

### <span id="page-12-2"></span>**Figura N° 9 . Diferencia de potencial entre dos puntos debido a una carga puntual.**

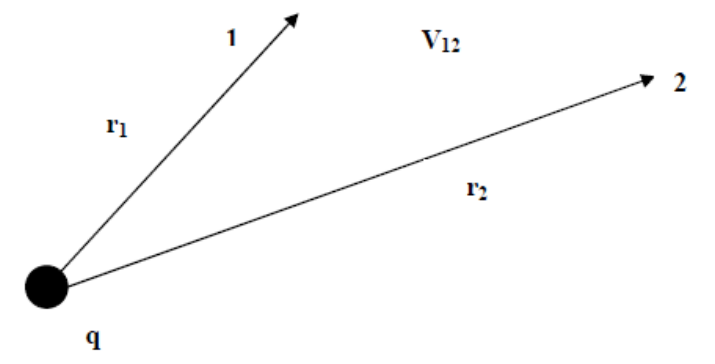

Para el caso de n conductores y teniendo en cuenta el efecto del suelo, Figura 10, la diferencia de potencial por unidad de longitud o potencial eléctrico por unidad de longitud entre un punto genérico y un punto en el infinito, se puede representar en forma matricial.

<span id="page-13-0"></span>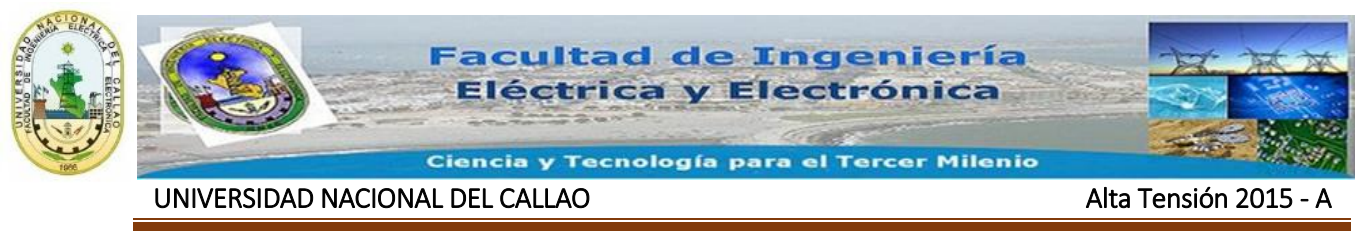

**Figura N° 10 . Diferencia de potencial debido a n conductores**

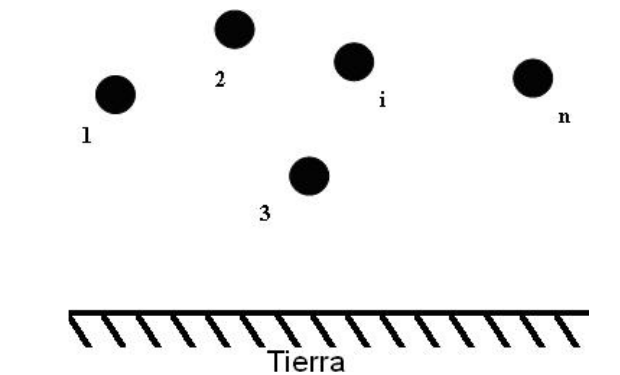

Teniendo en cuenta las imágenes de los conductores y el plano de la tierra, se obtiene una diferencia de potencial para n conductores por unidad de longitud, Figura 11.

<span id="page-13-1"></span>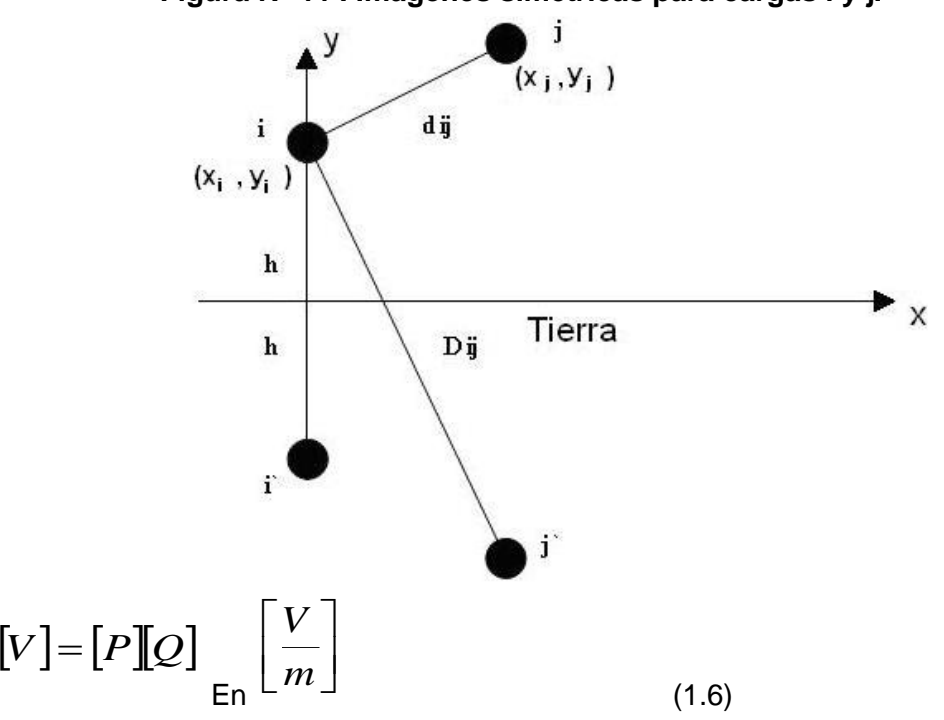

**Figura N° 11 . Imágenes simétricas para cargas i y j.**

Donde:

[V] : Vector de voltajes en los conductores reales con dimensión n×1, [V/m]

[P] : Matriz de coeficientes de potencial o coeficientes de Maxwell con dimensión n×n, [m/F]

[Q] : Vector de las densidades de carga lineales de los conductores reales con dimensión n×1, [C/m]

Los elementos de la matriz [P] son:

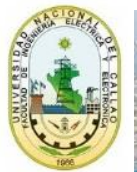

Ciencia y Tecnología para el Tercer Milenio

UNIVERSIDAD NACIONAL DEL CALLAO ALTERNATIVA EN ALTERNATIVA ALTERNATIVA ALTERNATIVA EN ALTERNATIVA EN ALTERNATIV

$$
P_{ii} = \frac{1}{2\pi\varepsilon_0} \times Ln\frac{2h_i}{r_i} = 18 \times 10^9 \times Ln\frac{2h_i}{r_i} \left[\frac{m}{F}\right]
$$
(1.7)

$$
P_{ij} = \frac{1}{2\pi\varepsilon_0} \times Ln\frac{D_{ij}}{d_{ij}} = 18 \times 10^9 \times \times Ln\frac{D_{ij}}{d_{ij}} \left[\frac{m}{F}\right]
$$
(1.8)

En las cuales:

hi : Altura del conductor i sobre la tierra.

Dij : Distancia entre el conductor i y la imagen del conductor j, [m]

- dij : Distancia directa entre los conductores i y j, [m]
- ri : Radio del conductor i, [m]

$$
D_{ij} = \sqrt{(x_j - x_i)^2 + (y_j + y_i)^2} [m]
$$
  
\n
$$
d_{ij} = \sqrt{(x_j - x_i)^2 + (y_j - y_i)^2} [m]
$$
\n(1.9)

$$
y \quad \sqrt{1 + y^2} \quad \sqrt{2 + y^2} \quad \text{L}
$$
 (1.10)

Al despejar [Q] de la ecuación 1.6, se tiene:  $[Q] = [C][V]$ 

(1.11)

Donde

$$
[C] = [P]^{-1}
$$
\n
$$
[C]
$$
\n(1.12)

: Matriz de capacitancias por unidad de longitud, [F/m]

### <span id="page-14-0"></span>**4.7 Voltajes inducidos en los circuitos paralelos desenergizados**

 $F_n = \frac{1}{2\pi\epsilon_0} \times Ln \frac{D_u}{r_i} = 18 \times 10^9 \times xLn \frac{D_u}{r_i} \left[\frac{F}{F}\right]$  (1.7)<br>  $P_g = \frac{1}{2\pi\epsilon_0} \times Ln \frac{D_u}{d_g} = 18 \times 10^9 \times xLn \frac{D_u}{d_g} \left[\frac{m}{F}\right]$  (1.8)<br>
En las cuales:<br>
bi : : Altura del conductor i sobre la tierra.<br>
bi : : Dist En presencia de un circuito energizado es posible que temporalmente se encuentren circuitos paralelos desenergizados y no aterrizados, en estas condiciones se inducen voltajes en los circuitos paralelos debido a los campos eléctricos producidos por el circuito energizado.

En la Figura 12, se considera que existe un elemento metálico, (tubería, cable de guarda, etc.) no aterrizado que se encuentra paralelo a un circuito trifásico balanceado.

<span id="page-15-0"></span>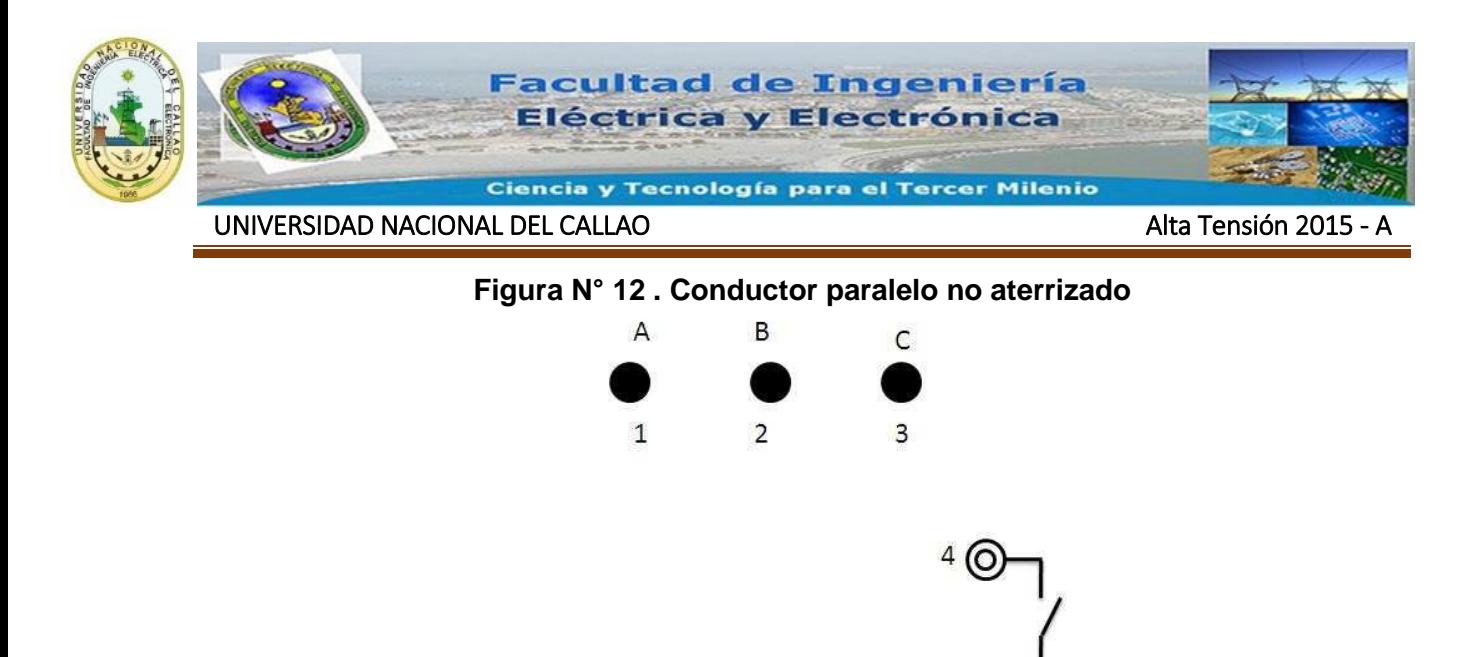

Nota: Los conductores 1, 2, y 3 están energizados para los cuales su designación es **ce**. El elemento metálico 4 no está energizado y su designación es **ne**. Donde:

$$
I_1 + I_2 + I_3 = 0 \t V_4 \neq 0 \t I_4 = 0
$$

Para conformar la matriz de coeficientes de potencial o de Maxwell, primero se enumeran los conductores de cada fase y después, los restantes elementos metálicos no aterrizados.

Luego se halla la matriz [P] como se muestra en la sección 1.6., las dimensiones de la matriz [P] son **(ce+ne) x (ce+ne).**

De la ecuación (1.12), la matriz de capacitancia por unidad de longitud es  $\left[C\right]{=}\left[P\right]^{-1}$ 

y con ella se puede obtener la matriz de admitancia capacitiva por unidad de longitud:

 $[Y] = j\varpi[C]$   $[S/m]$ (1.13)  $[I] = [Y]V$   $[A/m]$  $(1.14)$ 

Donde [I] es un vector de corrientes por unidad de longitud y [V] es el vector de voltajes por unidad de longitud.

Para la línea de la Figura 12:

$$
\begin{bmatrix} I_1 \\ I_2 \\ I_3 \\ I_4 \end{bmatrix} = \begin{bmatrix} Y_{11} & Y_{12} & Y_{13} & Y_{14} \\ Y_{21} & Y_{22} & Y_{23} & Y_{24} \\ Y_{31} & Y_{32} & Y_{33} & Y_{34} \\ Y_{41} & Y_{42} & Y_{43} & Y_{44} \end{bmatrix} \begin{bmatrix} V_1 \\ V_2 \\ V_3 \\ V_4 \end{bmatrix}
$$

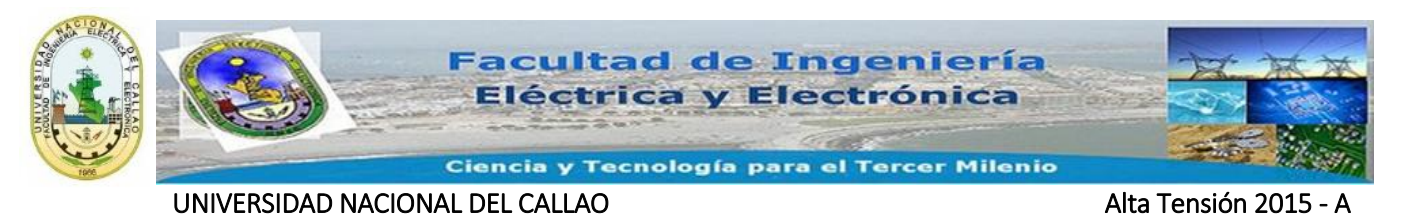

En el caso de lo circuitos paralelos desenergizados, la ecuación (1.14) se puede representar como:

$$
\begin{bmatrix}\n[I_{ce}]\n\\
[I_{ne}]\n\end{bmatrix} = \begin{bmatrix}\n[Y_I] & [Y_I] \\
[Y_{II}]\n\\
[Y_{IV}]\n\end{bmatrix} \begin{bmatrix}\n[V_{ce}]\n\\
[V_{ne}]\n\end{bmatrix} \tag{1.15}
$$

Donde:

 $[I_{ce}]$ 

: Vector de corrientes por unidad de longitud del circuito energizado [A/m], dimensiones (ce)x(1)

 $[I_{ne}]$ 

: Vector de corrientes por unidad de longitud del circuito no energizado, dimensiones (ne)x(1), sus elementos son iguales a cero.

*<sup>Y</sup><sup>I</sup>*

: Submatriz de admitancias capacitivas por unidad de longitud para el circuito energizado, sus dimensiones son (ce)x(ce)

 $[Y_{\scriptscriptstyle H}]$ 

: Submatriz de admitancias capacitivas por unidad de longitud entre el circuito energizado y el no energizado, dimensiones (ce)x(ne)

 $\left[ Y_{_{I\!I\!I}} \right] \!=\! \left[ Y_{_{I\!I}} \right]^{Traspuesta}$ 

(1.16)

 $[Y_{N}]$ 

: Submatriz de admitancias capacitivas por unidad de longitud para el circuito desenergizado, con dimensiones (ne)x(ne)

 $|V_{ce}|$ 

: Vector de voltajes por unidad de longitud para el circuito energizado.

 $[V_{ne}]$ 

: Vector de voltajes por unidad de longitud para el circuito no energizado.

En el circuito desenergizado:

En el circuito desenergizado:

$$
[I_{ne}]=[0]
$$

De la ecuación (1.15):  $[I_{nc}] = [Y_{m}][V_{ce}] + [Y_{n}][V_{nc}]$  $[0] = [Y_{\text{III}} | V_{\text{ce}}] + [Y_{\text{IV}} | V_{\text{ne}}]$ 

Y despejando el vector de voltajes en el circuito no energizado se obtiene:

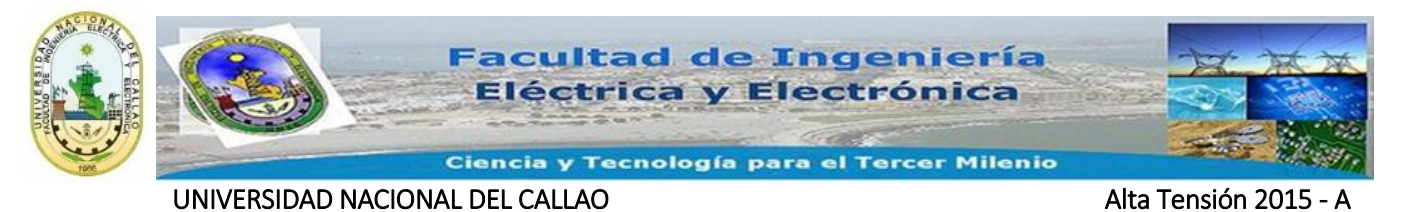

 $=-[Y_{N}^{-}]^{-1}$ 

 $(1.17)$ 

# <span id="page-17-0"></span>**5. CAMPO ELÉCTRICO BAJO LINEAS DE TRANSMISIÓN**

#### <span id="page-17-1"></span>**5.1 Campo eléctrico debido a un conductor sin considerar el efecto tierra**

 $[V_u] = -[Y_u] [Y_w] [Y_w] [Y_u]$ <br>
S. CAMPO ELÉCTRICO BAJO LINEAS DE TRANSMISIÓN<br>
5.1 Campo eléctrico debido a un conductor sin considerar el efecto tierra<br>
Para obtener la intensidad del campo eléctrico bajo las líneas de transmi Para obtener la intensidad del campo eléctrico bajo las líneas de transmisión es necesario referirse a la ley de Gauss. Esta ley es la que relaciona el flujo eléctrico a través de una superficie abierta o cerrada y la carga eléctrica encerrada en esta superficie. En este tema lo que interesa en un campo eléctrico es el flujo que se mide por el número de líneas de fuerza que atraviesan una superficie.

Para definir el flujo eléctrico se considera una superficie cerrada arbitraria dentro de un campo eléctrico, esta se divide en cuadrados elementales A<sub>S</sub> cada uno de los cuales es lo suficientemente pequeño como para considerarse plano, estos elementos  $\Delta S$ 

pueden ser representados como vectores cuya magnitud es la propia área, la dirección es normal a la superficie y el sentido hacia fuera, en cada cuadrado también es posible trazar un vector de campo eléctrico *E* ya que los cuadrados son tan *E*

<span id="page-17-2"></span>pequeños como se quiera puede considerarse constante en todos los puntos de un cuadrado, Figura 13.

#### **Figura N° 13 . Campo en un punto debido a una línea aislada**

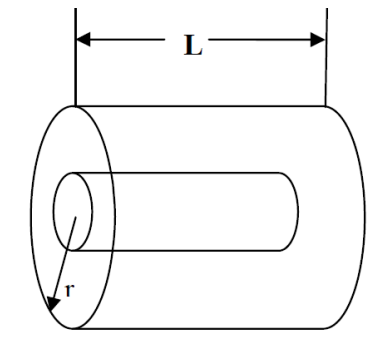

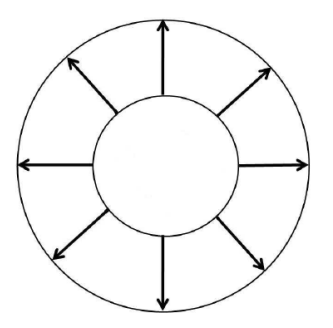

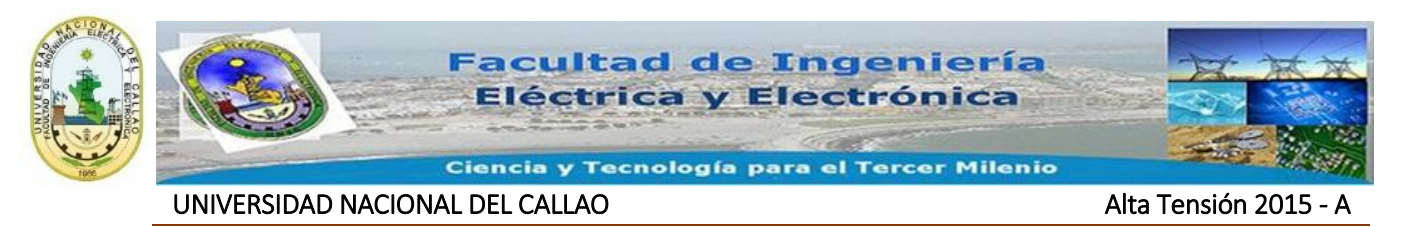

Por Gauss, la magnitud del campo eléctrico creado por la carga (que está dada por unidad de longitud), de una línea de transmisión a una distancia r del centro del conductor es:

$$
E = \left(\frac{1}{2\pi\varepsilon_0}\right) \times (q) \times \left(\frac{1}{r}\right) \left[\frac{V}{m}\right]
$$
  
\n
$$
E = k \times \left(\frac{q}{r}\right)
$$
  
\n
$$
k = 18 \times 10^9 \left[\frac{m}{F}\right]
$$
  
\n(2.2)  
\n(2.2)

Con

Para evaluar el campo en un punto genérico A, a una distancia r de la línea de transmisión se utiliza la ecuación (2.2); dicha ecuación da la magnitud del campo. La dirección depende de la naturaleza de la carga, si q es positiva, en una carga puntal de prueba (+ q) ubicada en A, la dirección es como se muestra en la Figura 14, el vector va en dirección desde la carga al punto en cuestión y alejándose de la línea de transmisión.

<span id="page-18-1"></span>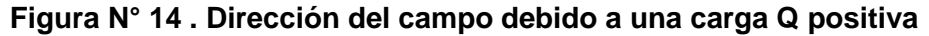

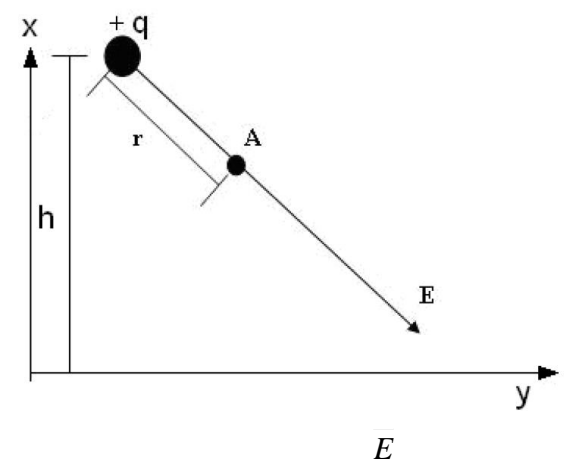

Si q es negativa, la dirección del campo eléctrico se invierte 180º, es decir, se dirige hacia la línea de transmisión.

### <span id="page-18-0"></span>**5.2 Campo eléctrico debido a un conductor considerando el efecto de la tierra**

Como se estableció en el numeral 1.5, la tierra se puede suprimir y reemplazar su efecto por una carga imagen de signo contrario al de la carga en la línea de

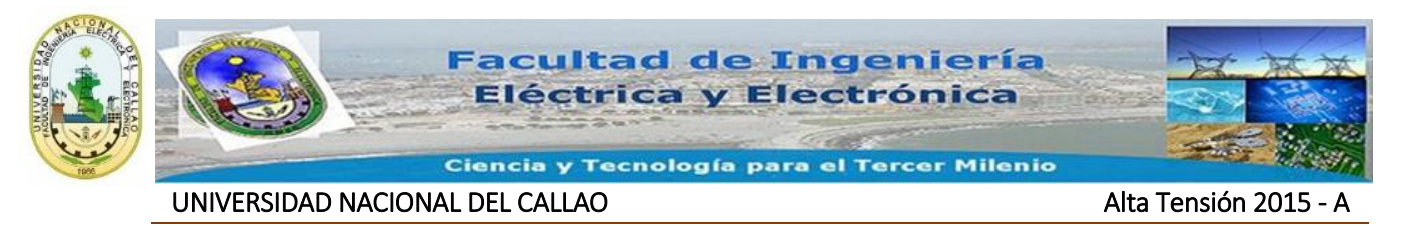

transmisión y a una distancia igual a su altura en la otra dirección ("dentro de la tierra").

En la Figura 15, se calcula el campo eléctrico en un punto cualquiera A debido a un conductor considerando el efecto de la tierra.

<span id="page-19-0"></span>**Figura N° 15 . Campo eléctrico en un punto debido a un conductor considerando el** 

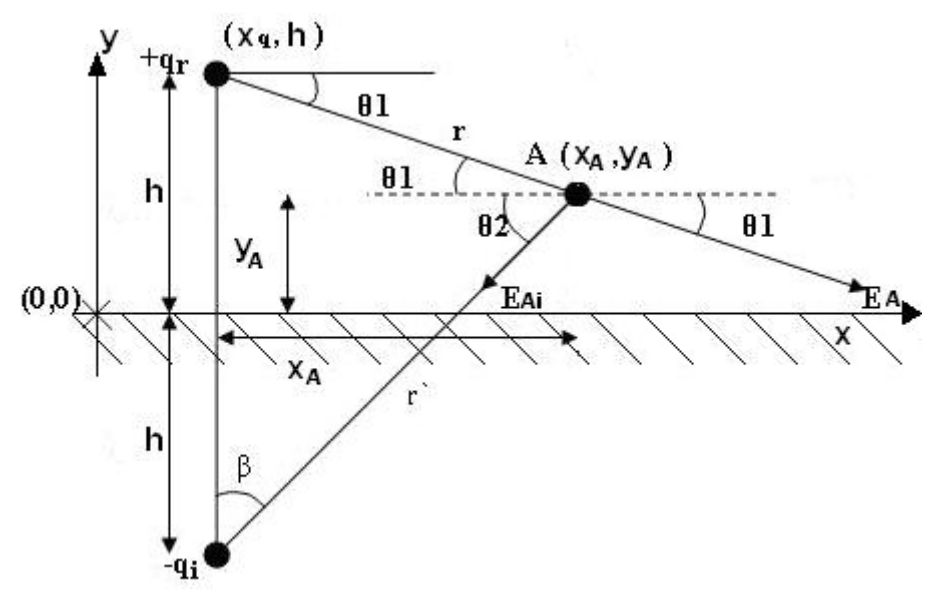

**efecto de la tierra.**

+qr : Conductor real.

-qi : Conductor imaginario.

H : Distancia del conductor a tierra.

EA : Campo eléctrico producido por la carga real en el punto A.

EAi : Campo eléctrico producido por la carga imagen en el punto A.

Según la ecuación (2.2), el campo eléctrico en el punto A es:

$$
|E_A| = \frac{(k) \times (q)}{r'}
$$
\n(2.3)

El cual es producido por el conductor real.

$$
\left|\overline{E}_{Ai}\right| = \frac{(k) \times (q)}{r'}\tag{2.4}
$$

El cual es producido por la imagen del conductor.

Las direcciones se muestran en la Figura 15.

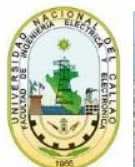

UNIVERSIDAD NACIONAL DEL CALLAO ALTA DEL TENERATIVA EN ALTA DEL ALTA DEL ALTA DEL ALTA DEL ALTA DEL ALTA DEL A

$$
r = \sqrt{(x_q - x_A)^2 + (h - y_A)^2}
$$

(2.5)

r es la distancia desde el conductor real a un punto general llamado A.

$$
r' = \sqrt{(x_q - x_A)^2 + (h + y_A)^2}
$$
 (2.6)

r´ es la distancia desde el conductor imagen a un punto general llamado A.

Descomponiendo horizontal y verticalmente los campos eléctricos y sumando algebraicamente:

$$
E_{X} = |E_{A}| \times \cos \theta_{1} - |E_{Ai}| \times \cos \theta_{2}
$$
\n
$$
E_{Y} = -|E_{A}| \times \cos \theta_{1} - |E_{Ai}| \times \cos \theta_{2}
$$
\n(2.8)

Ex: Campo eléctrico en el eje horizontal.

Ey: Campo eléctrico en el eje vertical.

$$
\cos \theta_1 = \frac{x_A - x_q}{r}
$$
\n(2.9)

$$
\cos \theta_2 = \frac{x_A - x_q}{r'}
$$
\n(2.10)

$$
sen\theta_1 = \frac{h - y_A}{r}
$$
\n(2.11)

$$
sen\theta_2 = \frac{h + y_A}{r'}
$$
\n(2.12)

Remplazando las ecuaciones (2.9), (2.10) (2.11) y (2.12), en las ecuaciones (2.7) y (2.8):

$$
E_x = \frac{k \times q}{r} \times \frac{x_A - x_q}{r} - \frac{k \times q}{r'} \times \frac{x_A - x_q}{r'}
$$
  
\n
$$
E_x = k \times q(x_A - x_q) \left\{ \frac{1}{(x_q - x_A)^2 + (h - y_A)^2} - \frac{1}{(x_q - x_A)^2 + (h + y_A)^2} \right\}
$$
 (2.13)  
\n
$$
E_y = \left( -\frac{k \times q}{r} \right) \left( \frac{h - y_A}{r} \right) - \left( \frac{k \times q}{r'} \right) \left( \frac{h + y_A}{r'} \right)
$$

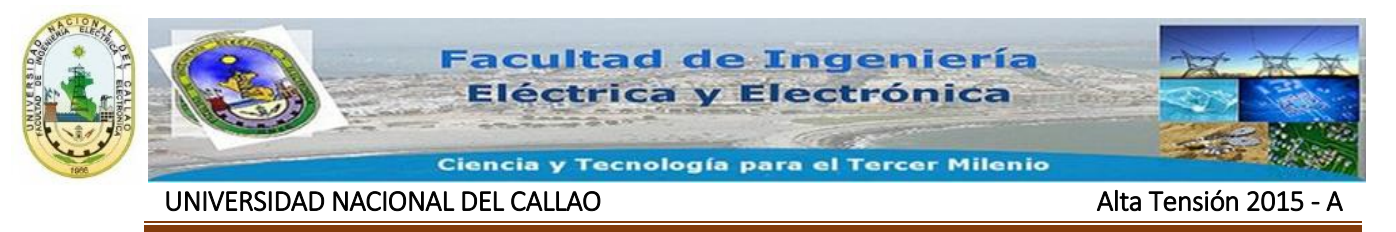

$$
E_{y} = (-k)(q) \left\{ \frac{h - y_{A}}{r^{2}} + \frac{h + y_{A}}{(r')^{2}} \right\}
$$
  
\n
$$
E_{y} = (-k)(q) \left\{ \frac{h - y_{A}}{(x_{q} - x_{A})^{2} + (h - y_{A})^{2}} + \frac{h + y_{A}}{(x_{q} - x_{A})^{2} + (h + y_{A})^{2}} \right\}
$$
(2.14)

#### <span id="page-21-0"></span>**5.3 Campo eléctrico debido a varios conductores considerando el efecto de la tierra**

<span id="page-21-1"></span>Se obtiene el campo eléctrico en un punto general A debido a varios conductores que transportan corriente y considerando el efecto de la tierra, Figura 16.

**Figura N° 16 . Campo eléctrico de líneas de transmisión en un punto.**

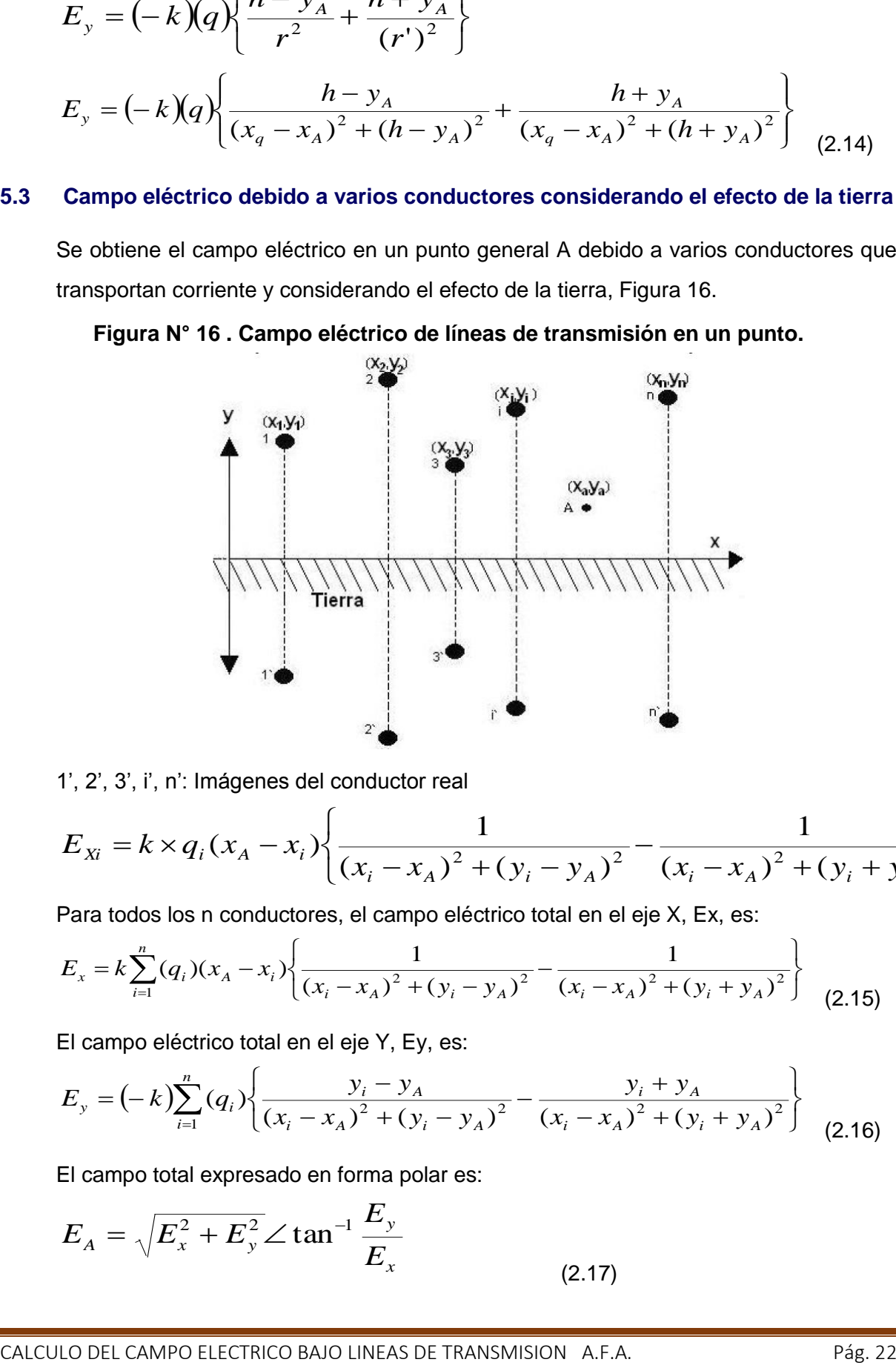

1', 2', 3', i', n': Imágenes del conductor real

$$
E_{xi} = k \times q_i (x_A - x_i) \left\{ \frac{1}{(x_i - x_A)^2 + (y_i - y_A)^2} - \frac{1}{(x_i - x_A)^2 + (y_i + y_A)^2} \right\}
$$

Para todos los n conductores, el campo eléctrico total en el eje X, Ex, es:

$$
E_x = k \sum_{i=1}^n (q_i)(x_A - x_i) \left\{ \frac{1}{(x_i - x_A)^2 + (y_i - y_A)^2} - \frac{1}{(x_i - x_A)^2 + (y_i + y_A)^2} \right\}
$$
(2.15)

El campo eléctrico total en el eje Y, Ey, es:

$$
E_{y} = (-k) \sum_{i=1}^{n} (q_{i}) \left\{ \frac{y_{i} - y_{A}}{(x_{i} - x_{A})^{2} + (y_{i} - y_{A})^{2}} - \frac{y_{i} + y_{A}}{(x_{i} - x_{A})^{2} + (y_{i} + y_{A})^{2}} \right\}
$$
(2.16)

El campo total expresado en forma polar es:

$$
E_A = \sqrt{E_x^2 + E_y^2} \angle \tan^{-1} \frac{E_y}{E_x}
$$
 (2.17)

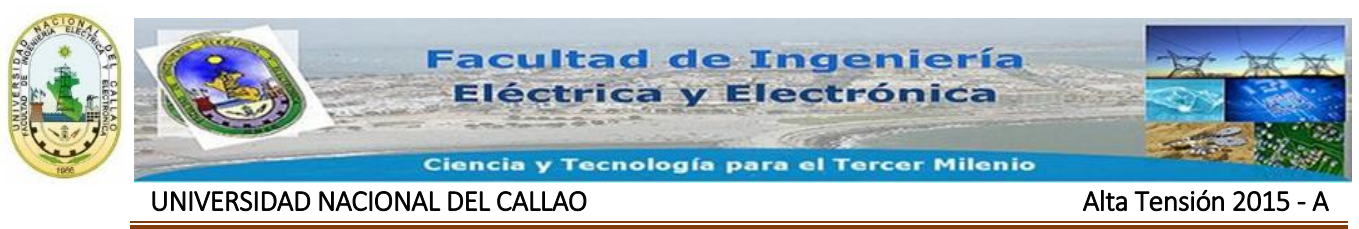

#### **5.4 Campo eléctrico a nivel del suelo**

<span id="page-22-2"></span><span id="page-22-0"></span>En este caso  $Y_A=0$  y de la ecuación (2.15) se observa que Ex = 0 y solo tiene componente  $E_Y$ , el campo resultante en este caso es solo  $E_Y$ , Figura 17.

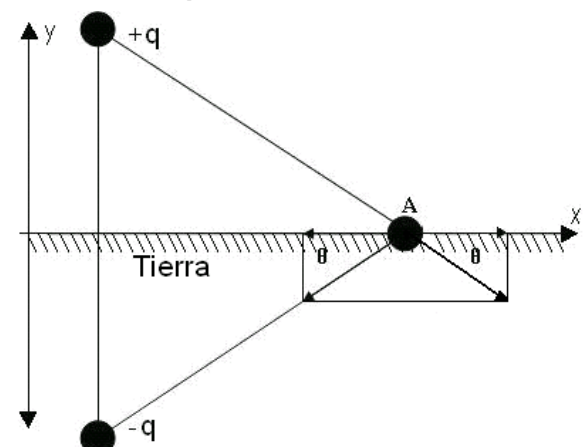

**Figura N° 17 . Campo eléctrico a nivel del suelo**

Por la simetría que se presenta, las componentes horizontales del campo eléctrico producido por la carga real y su imagen se cancelan ya que tienen dirección opuesta e igual magnitud sin importar el tipo de carga. Las componentes verticales del campo eléctrico se duplican y se dirigen a lo largo del eje vertical.

#### <span id="page-22-1"></span>**5.5 .Campo eléctrico en función del tiempo.**

Si las líneas de transmisión transportan corriente directa, las cargas serán invariables en el tiempo, sus valores son constantes, y así el campo en el punto A dependerá solamente de las coordenadas  $x_A$ ,  $y_A$  ecuaciones (2.15) y (2.16).

Si las líneas de transmisión transportan corriente alterna, las cargas eléctricas varían en función del tiempo (ondas sinusoidales) y por lo tanto el campo eléctrico se puede representar como una función dependiente de las coordenadas y del tiempo (cantidad fasorial).

Existen dos métodos para la solución del campo eléctrico, el primero es utilizando la forma principal en la que se presenta el campo eléctrico, la forma instantánea (método instantáneo), y la segunda es transformando ésta en su forma fasorial (método fasorial).

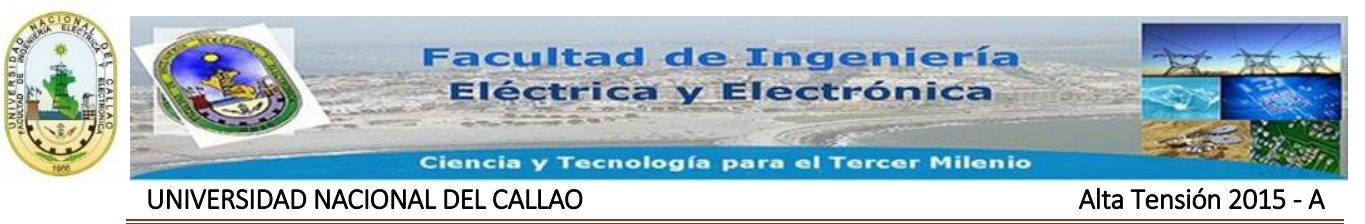

#### <span id="page-23-0"></span>**5.5.1 Método instantáneo**

La forma de calcular el campo eléctrico con el método instantáneo es obteniéndolo da las ecuaciones (2.15) y (2.16), e incluyendo la variación de la carga con el tiempo, como se muestra a continuación:

$$
q_a = |q_m| \cos(\omega t + \phi) \cdot [C/m]
$$
\n(2.18)

Por ejemplo, si se tiene un circuito trifásico simple con una distribución de cargas así:  $q_a = |q_m|\cos(\omega t)...[C/m]$ (2.19)

$$
q_b = |q_m|\cos(\omega t - (2\pi/3))...[C/m]
$$
\n
$$
q_c = |q_m|\cos(\omega t + (2\pi/3))...[C/m]
$$
\n(2.20)\n(2.21)

Donde:

qa, qb, qc: Cargas eléctricas por unidad de longitud en función del tiempo en cada una de las fases del circuito.

 $[C/m]$ 

qm : Carga máxima por unidad de longitud.

- ω : Velocidad angular.
- T : Tiempo, [s].

En este caso una vez se fije el punto a estudiar xA, yA, y al reemplazar EX y EY se tienen que expresar en función del tiempo:

$$
E_x = f_1(t)
$$
  

$$
E_y = f_2(t)
$$

Es decir, las componentes x, y varían con el tiempo dado que es un caso de corriente alterna. Donde f1 y f2 son funciones sinusoidales de igual frecuencia pero con amplitudes diferentes.

La magnitud del campo resultante para una fase también varía con el tiempo, ecuación (2.17):

$$
t = t_a \ge 0s
$$
  

$$
E_x(t_a) = f_1(t_a)
$$

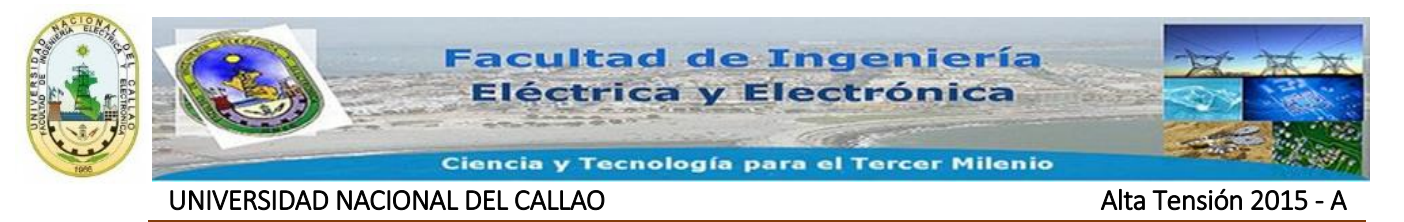

$$
E_y(t_a) = f_2(t_a)
$$
  

$$
E_A = f_3(t) = \sqrt{f_1^2(t_a) + f_2^2(t_a)}
$$

En general:

De (2.15):

$$
E_A = f_3(t) = \sqrt{f_1^2(t) + f_2^2(t)}
$$
\n(2.22)

Si la ecuación (2.17) se desarrolla para una de las fases, por ejemplo la fase b, la ecuación tendría la siguiente forma:

E<sub>y</sub>(t<sub>a</sub>) = f<sub>2</sub>(t<sub>a</sub>)  
\nE<sub>A</sub> = f<sub>3</sub>(t) = 
$$
\sqrt{f_1^2(t_a) + f_2^2(t_a)}
$$
  
\nEn general:  
\nE<sub>A</sub> = f<sub>3</sub>(t) =  $\sqrt{f_1^2(t) + f_2^2(t)}$   
\n(2.22)  
\nSi la ecuación (2.17) se desarrolla para una de las fases, por ejemplo la fase b, la  
\necuación tendria la siguiente forma:  
\nDe (2.15):  
\n
$$
\int_{\alpha_m} q_m \cos(\overline{\omega t}) \left[ \frac{1}{(x_a - x_a)^2 + (y_a - y_a)^2} - \frac{1}{(x_a - x_a)^2 + (y_a - y_a)^2} \right] +
$$
\n
$$
E_{x_a} = k \left\{ q_m \cos(\overline{\omega t} - (2\pi/3))(x_a - x_b) \left[ \frac{1}{(x_b - x_a)^2 + (y_b - y_a)^2} - \frac{1}{(x_b - x_a)^2 + (y_b - y_a)^2} \right] +
$$
\n
$$
q_m \cos(\overline{\omega t} + (2\pi/3))(x_a - x_c) \left[ \frac{1}{(x_c - x_a)^2 + (y_c - y_a)^2} - \frac{1}{(x_c - x_a)^2 + (y_c - y_a)^2} \right] +
$$
\nDe (2.16):  
\n
$$
\left\{ q_m \cos(\overline{\omega t}) \left[ \frac{y_a - y_a}{(x_a - x_a)^2 + (y_a - y_a)^2} - \frac{y_a - y_a}{(x_a - x_a)^2 + (y_c + y_a)^2} \right] +
$$
\n
$$
E_{y_x} = (-k) \left\{ q_m \cos(\overline{\omega t} - (2\pi/3)) \left[ \frac{y_b - y_a}{(x_b - x_a)^2 + (y_b - y_a)^2} - \frac{y_b - y_a}{(x_b - x_a)^2 + (y_c + y_a)^2} \right] +
$$
\n
$$
E_{y_x} = (-k) \left\{ q_m \cos(\overline{\omega t} - (2\pi/3)) \left[ \frac{y_b - y_a}{(x_b - x_a)^2 + (y_c - y_a)^2} - \frac{y_c - y_a}{(x_c - x_a)^2 + (y_c + y_a)^2} \right] +
$$

$$
De (2.16):
$$

$$
E_{y_A} = (-k) \left\{ q_m \cos(\omega t) \left[ \frac{y_a - y_A}{(x_a - x_A)^2 + (y_a - y_A)^2} - \frac{y_a - y_A}{(x_a - x_A)^2 + (y_a + y_A)^2} \right] + \frac{y_b - y_A}{(x_b - x_A)^2 + (y_b - y_A)^2} - \frac{y_b - y_A}{(x_b - x_A)^2 + (y_b + y_A)^2} \right] + \left\{ q_m \cos(\omega t + (2\pi/3)) \left[ \frac{y_c - y_A}{(x_c - x_A)^2 + (y_c - y_A)^2} - \frac{y_c - y_A}{(x_c - x_A)^2 + (y_c - y_A)^2} \right] \right\}
$$

La forma práctica de resolver es:

Para un tiempo t1, se evalúan las cargas con (2.19), (2.20) y (2.21), luego se resuelve Ex y Ey, con (2.15) y (2.16) y se tienen las componentes del campo en un instante. Se repite ahora para un instante de tiempo diferente t2, y se obtienen nuevos valores de Ex y Ey, Este procedimiento se repite para tantos tiempos diferentes como se desee. En forma general, el campo eléctrico total de la ecuación (2.22) en un solo punto tiene la forma de la Figura 18.

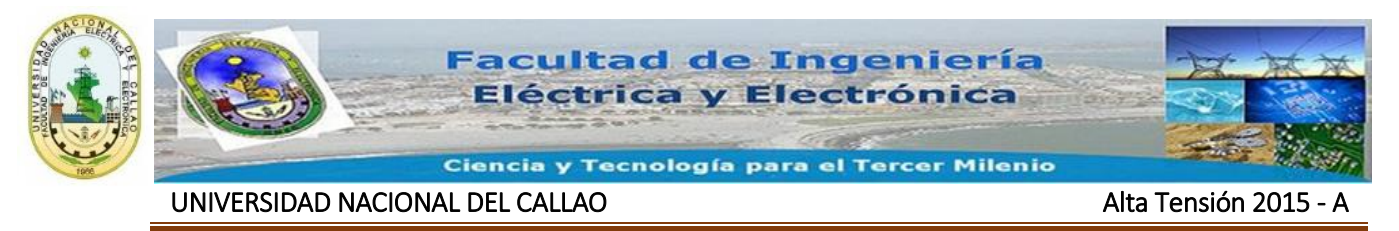

**Figura N° 18 . Campo eléctrico en el punto A en diferentes instantes.**

<span id="page-25-1"></span>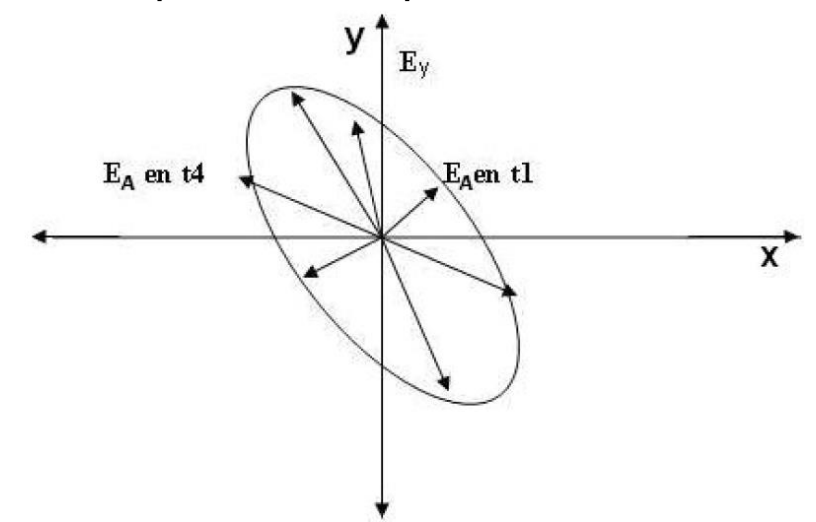

#### **5.5.2 Método Fasorial**

<span id="page-25-0"></span>La forma de calcular el campo eléctrico con el método fasorial es obteniéndolo de las ecuaciones (2.15) y (2.16), y representando la ecuación de la carga eléctrica sin variación en el tiempo, como se muestra a continuación:

Para el sistema trifásico circuito simple, las cargas eléctricas se pueden representar en forma fasorial así:

$$
q_a = |q_m/\sqrt{2}|\angle{0[C/m]}
$$
\n
$$
q_b = |q_m/\sqrt{2}|\angle{-120[C/m]}
$$
\n
$$
q_c = |q_m/\sqrt{2}|\angle{+120[C/m]}
$$
\n(2.24)\n
$$
q_c = |q_m/\sqrt{2}|\angle{+120[C/m]}
$$
\n(2.25)

Se reemplaza (2.23), (2.24) y (2.25) en las ecuaciones (2.15) y (2.16) y se obtienen Ex y Ey, en forma de fasor. Y para llevar al tiempo se realizan las siguientes operaciones:

$$
E_x(t) = E_x \times \sqrt{2} \cos(\omega t + \phi_1)
$$
\n
$$
E_y(t) = E_y \times \sqrt{2} \cos(\omega t + \phi_2)
$$
\n(2.26)

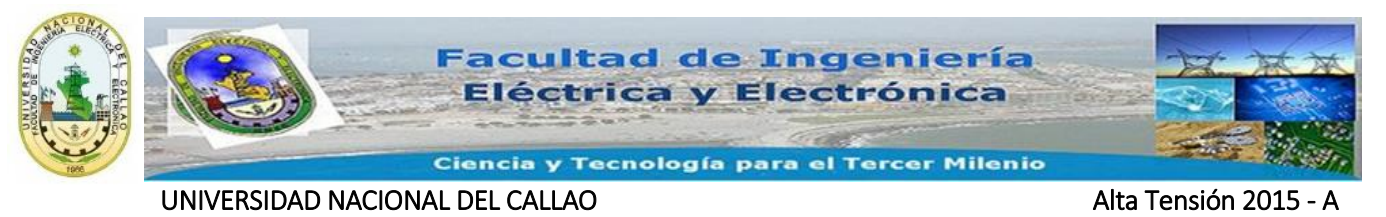

**5.6 Perfil del Campo bajo una línea de Transmisión a una altura determinada.**

<span id="page-26-0"></span>Cuando una línea de transmisión transporta corrientes sinusoidales, se producen unos campos eléctricos máximos a una altura determinada, lo cual se conoce como perfil del campo eléctrico y para hallarlo se resuelven las ecuaciones (2.15) y (2.16), para un punto determinado (xi,h), se resuelve por el método fasorial como se muestra en el numeral 2.5.2, buscando su amplitud máxima. El proceso se repite para otros puntos del mismo trayecto, que cubran todo el ancho de la línea de transmisión, Figura 19.

<span id="page-26-1"></span>**Figura N° 19 . Zona de estudio del perfil del campo**

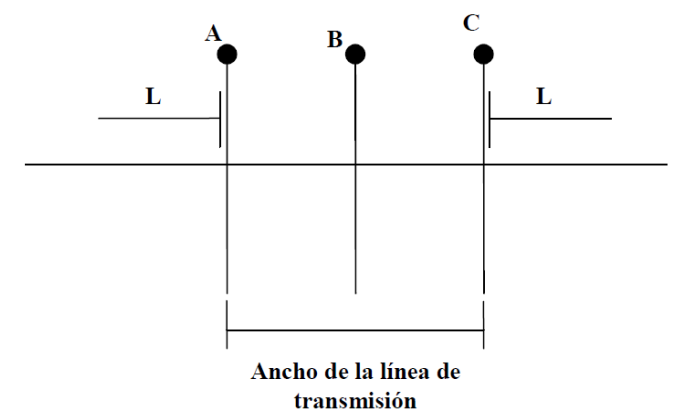

A, B, C: Conductores o fases de la línea

L: servidumbre de la línea [m]

<span id="page-26-2"></span>Si a lo ancho de la línea de transmisión se presentan terrenos con ondulaciones o pendientes, el perfil del campo eléctrico debe ser calculado para varias alturas distintas, Figura 20.

### **Figura N° 20 . Línea de transmisión en terrenos no planos**

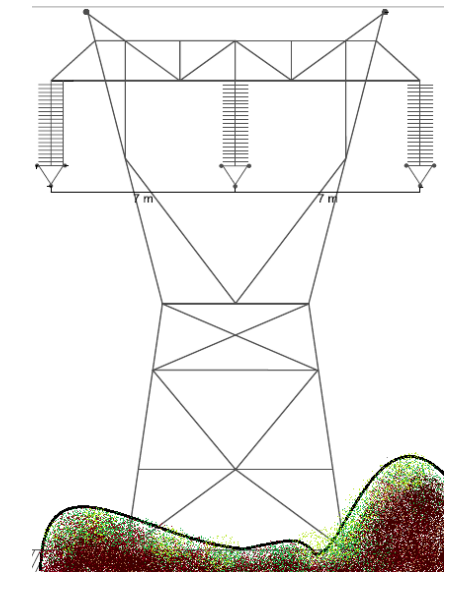

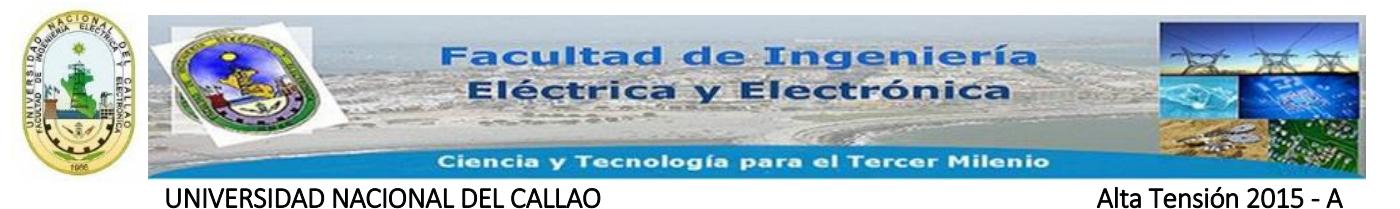

#### **5.7 Recomendaciones Internacionales de Campo Eléctrico máximo.**

<span id="page-27-0"></span>A pesar de que a nivel mundial todas las investigaciones concluyen en que no hay evidencia científica suficiente como para concluir que los campos eléctricos a baja frecuencia o industriales afectan la salud humana, han surgido una serie de recomendaciones por organizaciones tan importantes como la ICNIRP (International Commission On Non-Ionizing Radiation Protection), las cuales generaron algunos límites recomendados para la exposición a campos eléctricos tanto a nivel de trabajadores y del público en general, Tabla 1.

| <b>NORMA</b>                                                        | <b>CAMPO ELECTRICO MÁXIMO (kV/m)</b> |                    |  |
|---------------------------------------------------------------------|--------------------------------------|--------------------|--|
| International Commission On Non-                                    | 8.333                                | Trabajadores       |  |
| Ionizing Radiation Protection                                       | 4.167                                | Público en General |  |
| European Prestandar ENV 50166-1                                     | 25                                   | Trabajadores       |  |
| (1995)                                                              | 10                                   | Público en General |  |
| National Resources Planning borrad                                  | 12                                   | Trabajadores       |  |
| NRPB, Reino Unido                                                   | 12                                   | Público en General |  |
| American Conference Of Governmental<br><b>Industrial Hygienists</b> | 25                                   | Trabajadores       |  |

<span id="page-27-2"></span>**Cuadro Nº: 1 Recomendaciones internacionales de campo eléctrico máximo**

# <span id="page-27-1"></span>**5.8 Valores Máximos de exposición a Campos Eléctricos y Magnéticos a 60 Hz – Normas Nacionales (Normas Peruanas)**

**Exposición:** El hecho de estar sometido a campos eléctricos o magnéticos, diferentes a aquellos que se originan debido a procesos fisiológicos en el cuerpo u otro fenómeno natural.

**Exposición Ocupacional:** Se da cuando las personas están expuestas como consecuencia de su ocupación y están completamente conscientes del potencial de exposición y pueden ejercer el control sobre el mismo.

**Exposición Poblacional:** Se aplica para el público en general cuando las personas expuestas como consecuencia de su ocupación podrían no estar conscientes del potencial de la exposición o no puedan ejercer control sobre dicha exposición. Por lo tanto, el público en general siempre cae bajo esta categoría cuando la exposición no está relacionada con la ocupación.

Valores Máximos de Exposición a Campos Eléctricos y Magnéticos a 60 Hz

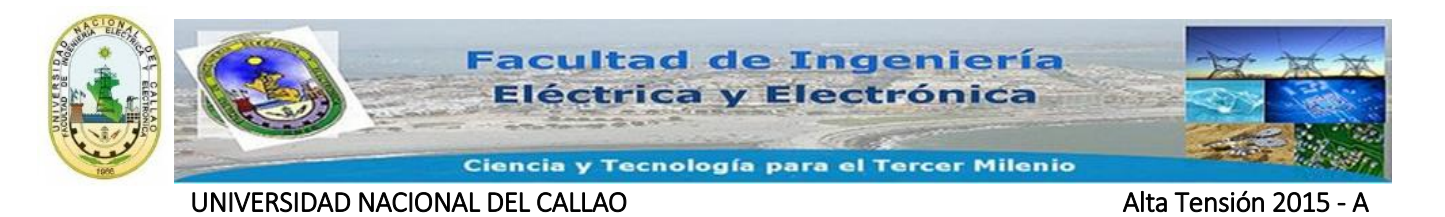

Este acápite establece los valores máximos de radiaciones no ionizantes referidas a campos eléctricos y magnéticos (Intensidad de Campo Eléctrico y Densidad de Flujo Magnético), los cuales se han adoptado de las recomendaciones del ICNIRP (International Comisión on Non - Ionizing Radiation Protección) y del IARC (International Agency for Research on Cancer) para exposición ocupacional de día completo o exposición de público.

En zonas de trabajo (exposición ocupacional), así como en lugares públicos (exposición poblacional), no se deben superar los valores dados en la Tabla 2.

<span id="page-28-2"></span>**Cuadro Nº: 2 Valores Máximos de Exposición a Campos Eléctricos y Magnéticos a 60 Hz**

| Tipo de<br>Exposición | <b>Intensidad de Campo</b><br>Eléctrico (kV/m) | Densidad de Flujo<br>Magnético (uT) |  |  |
|-----------------------|------------------------------------------------|-------------------------------------|--|--|
| Poblacional           | 4.2                                            | 83.3                                |  |  |
| Ocupacional           | 8.3                                            | 416.7                               |  |  |

# <span id="page-28-0"></span>**6. CÁLCULO DEL CAMPO ELÉCTRICO BAJO LAS LÍNEAS DE TRANSMIIÓN**

En este capítulo se explica los programas desarrollados en el software Matlab versión estudiantil, para el cálculo del campo eléctrico adicionalmente se implementó un código para que me halle voltajes inducidos.

# <span id="page-28-1"></span>**6.1 Entrada de Datos**

Para calcular el campo eléctrico o los voltajes inducidos para una configuración de línea como la que aparece en la Figura 21, donde A, B y C representan las fases y W el cable de guarda, es necesario crear en Excel una hoja de cálculo y grabarla en el directorio Work de Matlab como un archivo con extensión punto xls En la Tabla 3, se muestra la información de la hoja de cálculo que debe digitarse, Figura 21.

<span id="page-29-0"></span>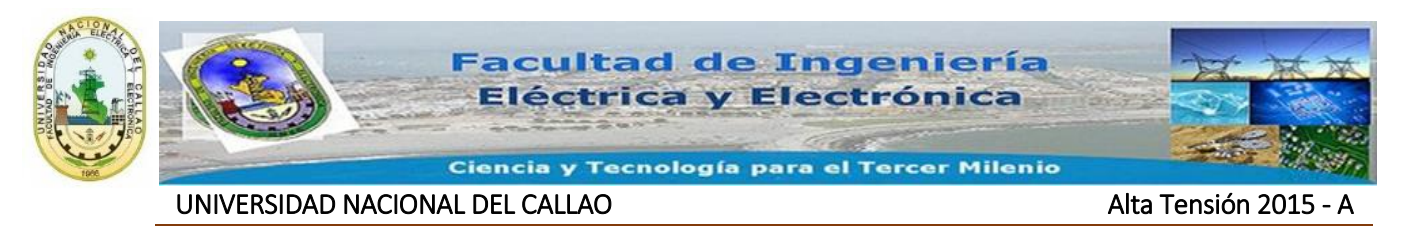

**Figura N° 21 . Configuración de la línea**

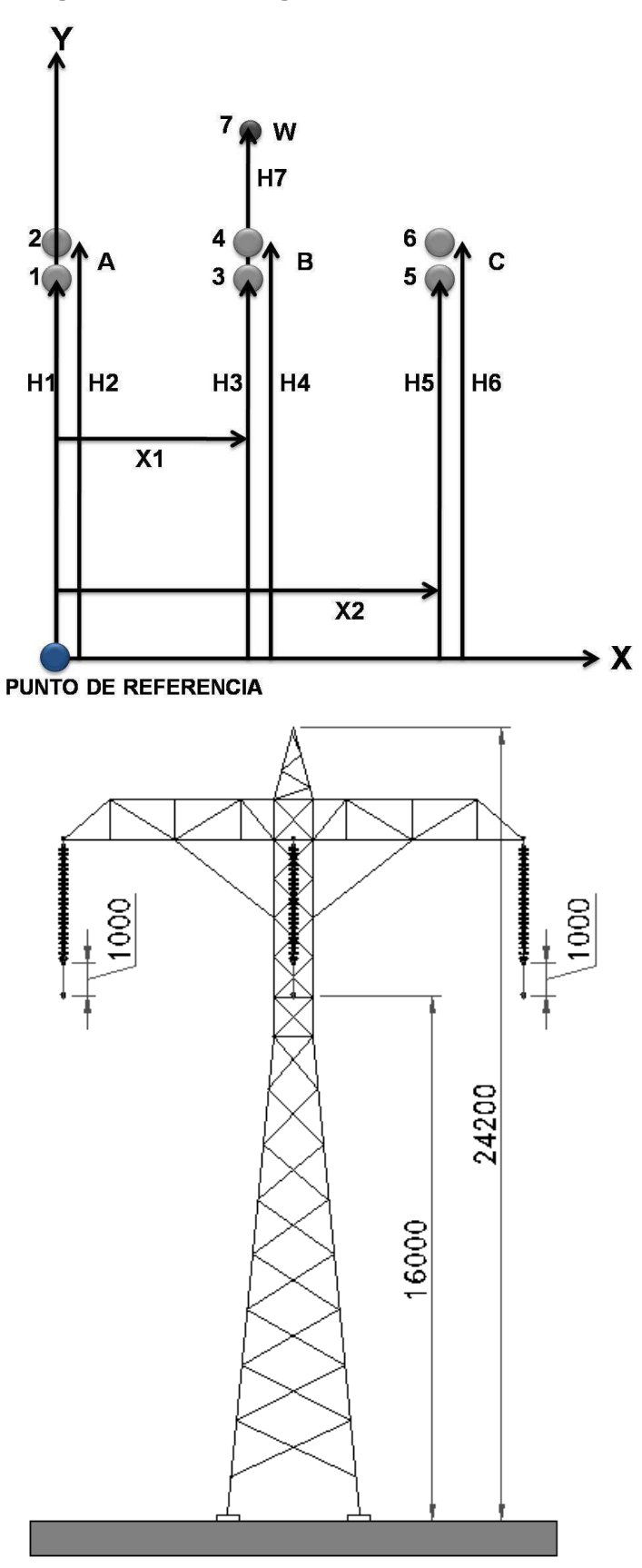

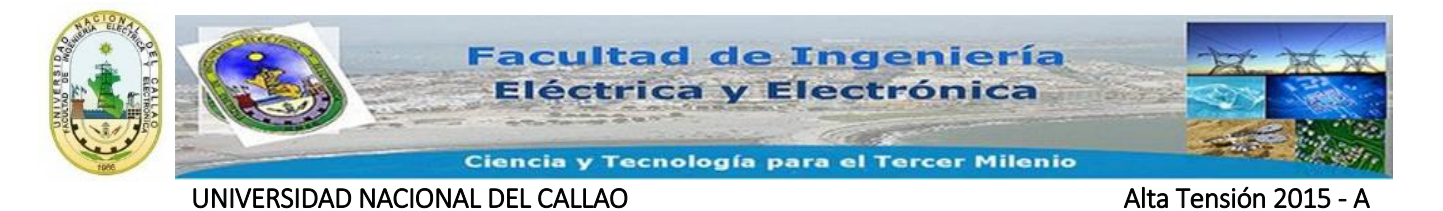

<span id="page-30-1"></span>

| <b>CONDUCTOR</b> | <b>COORDENADA</b><br>X(m) | <b>Diámetro</b><br>(m) | <b>ALTURA</b><br><b>SOBRE</b><br><b>TIERRA</b><br>(m) | <b>FASE</b> | <b>MAGNITUD</b><br><b>VOLTAJE</b><br><b>DE FASE-</b><br><b>TIERRA</b><br>(kV) | <b>ANGULO</b><br><b>DE FASE</b> |
|------------------|---------------------------|------------------------|-------------------------------------------------------|-------------|-------------------------------------------------------------------------------|---------------------------------|
| $\mathbf{1}$     | $\Omega$                  |                        | H1                                                    | 1(A)        |                                                                               |                                 |
| $\overline{2}$   | $\Omega$                  |                        | H <sub>2</sub>                                        | 1(A)        |                                                                               |                                 |
| 3                | X1                        |                        | H <sub>3</sub>                                        | 2(B)        |                                                                               |                                 |
| 4                | X1                        |                        | H4                                                    | 2(B)        |                                                                               |                                 |
| 5                | X2                        |                        | H <sub>5</sub>                                        | 3(C)        |                                                                               |                                 |
| 6                | X <sub>2</sub>            |                        | H <sub>6</sub>                                        | 3(C)        |                                                                               |                                 |
| 7                | X1                        |                        | H7                                                    | $00$ -<br>1 |                                                                               |                                 |

**Cuadro Nº: 3 Ingreso de datos en la hoja de cálculo**

#### <span id="page-30-0"></span>**6.2 Ejecución del Programa**

En la ventana de comandos de Matlab (Command Window), llamar a los datos ingresados previos, y analizar sí vamos a calcular el campo eléctrico o voltajes inducidos, para ello grabamos el código fuente y adjuntamos la hoja Excel con las características de la LINEA DE TRANSMISION, no olvidar que este programa está desarrollado para cualquier configuración de la Línea

Seguidamente una vez salvado el código fuente introducimos el punto donde queramos hallar el campo eléctrico, para ello tendrá una separación del punto de referencia (0,0) hacia el eje X y también podremos introducir la altura respectiva

En la Figura 22, nos muestra la ventada donde podemos introducir en punto donde queramos hallar el campo eléctrico.

#### <span id="page-30-2"></span>**Figura N° 22 . Introducción de las coordenadas para el perfil del campo eléctrico**

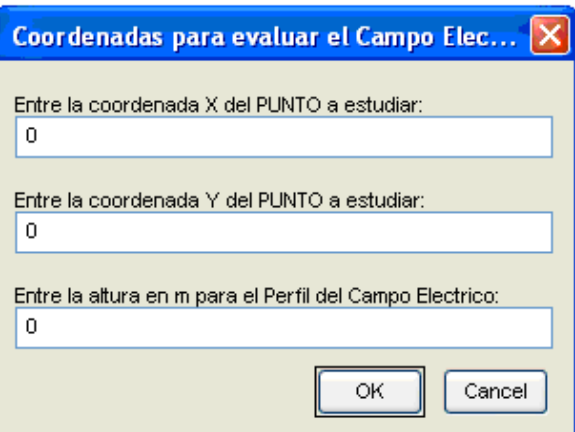

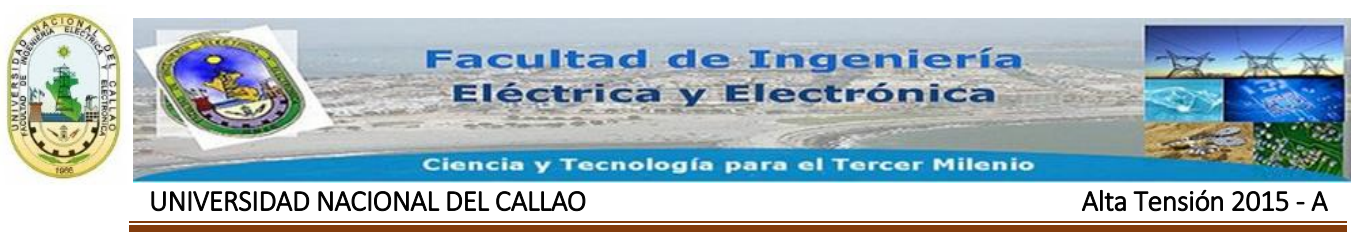

#### **6.3 Visualización de Resultados**

#### <span id="page-31-1"></span><span id="page-31-0"></span>**6.3.1 Campo eléctrico**

Al dar clic en OK en el cuadro de dialogo de las coordenadas para evaluar el campo eléctrico, Figura 22, el programa computa las matrices: coeficiente de potencial [P], capacitancia [C] por unidad de longitud, carga eléctrica por unidad de longitud [Q], capacitancia reducida, Figura 23.

<span id="page-31-2"></span>

| Array Editor: P                                                                                                    |                 |                |             |             |             |               |  |
|----------------------------------------------------------------------------------------------------|-----------------|----------------|-------------|-------------|-------------|---------------|--|
| Edit<br>Web<br>Window<br>File<br>View<br><b>Help</b>                                                                                                    |                 |                |             |             |             |               |  |
| 唾<br>Ж<br>T.                                                                                                    | Numeric format: | shortG<br>v    | Size: 8     | by $ 8 $    |             | ⊠             |  |
|                                                                                                    | ı               | $\overline{a}$ | 3           | 4           | 5           | 6             |  |
|                                                                                                    | 1.3833e+011     | 3.6001e+010    | 2.0968e+010 | 2.7798e+010 | 2.3298e+010 | $1.6181e+0$   |  |
| $\overline{c}$                                                                                                    | 3.6001e+010     | 1.3345e+011    | 3.0404e+010 | 2.3298e+010 | 2.3206e+010 | 1.8106e+0     |  |
| 3                                                                                                    | 2.0968e+010     | 3.0404e+010    | 1.2675e+011 | 1.6181e+010 | 1.8106e+010 | 1.7229e+0     |  |
| 4                                                                                                    | 2.7798e+010     | 2.3298e+010    | 1.6181e+010 | 1.3833e+011 | 3.6001e+010 | $2.0968e + 0$ |  |
| 5                                                                                                    | 2.3298e+010     | 2.3206e+010    | 1.8106e+010 | 3.6001e+010 | 1.3345e+011 | $3.0404e + 0$ |  |
| 6                                                                                                    | 1.6181e+010     | 1.8106e+010    | 1.7229e+010 | 2.0968e+010 | 3.0404e+010 | $1.2675e+0$   |  |
| 7                                                                                                    | 3.6445e+010     | 2.4083e+010    | 1.5356e+010 | 2.7108e+010 | 2.0204e+010 | 1.3518e+0     |  |
| 8                                                                                                    | 2.7126e+010     | 2.0213e+010    | 1.3523e+010 | 3.6443e+010 | 2.4082e+010 | $1.5355e+0$   |  |
| Pestañas con las matrices<br>$\left  \cdot \right $<br>$\rightarrow$<br>< ><br>∕Array Editor: Cे<br>Array Editor: Creducidal<br>∕ Array Editor: Qे<br>Array Editor: P)<br>Array Editor: Pre |                 |                |             |             |             |               |  |

**Figura N° 23 . Array Editor con la información de las matrices**

Además, como se muestra en la Figura 24, el software desarrollado traza las figuras de:

- o Disposición de conductores
- o Campo eléctrico en un punto
- o Magnitud y ángulo del campo eléctrico en el punto de prueba
- o Campo eléctrico según el método instantáneo
- o Campo eléctrico según el método fasorial
- o Perfil del campo eléctrico

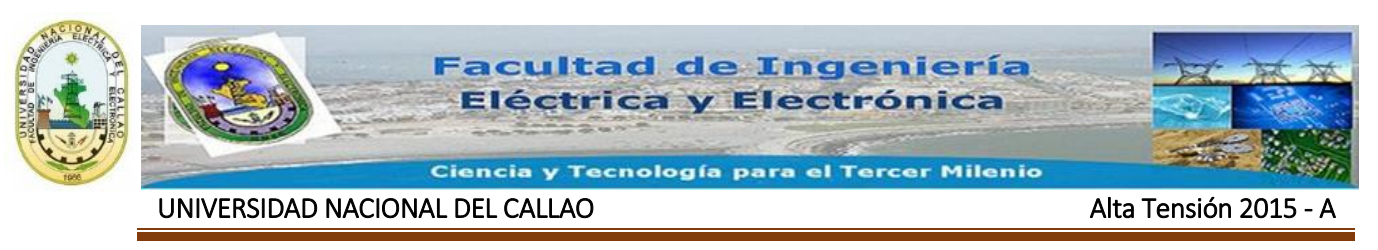

<span id="page-32-1"></span>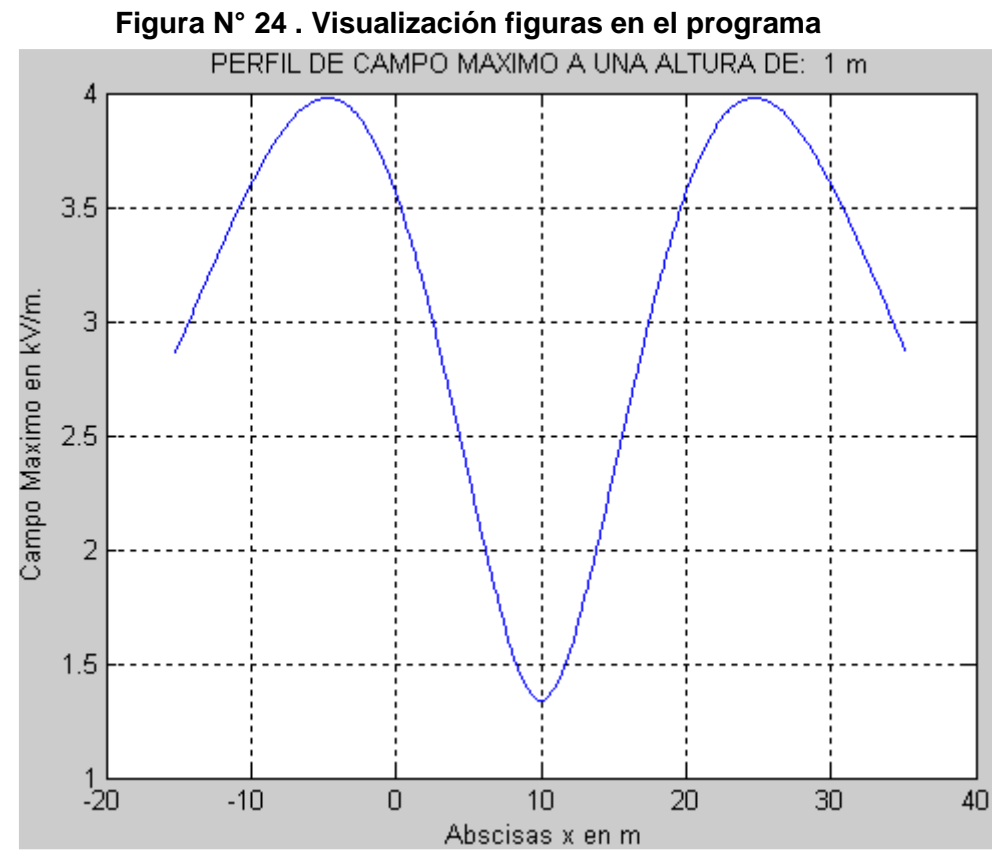

# <span id="page-32-0"></span>**7. ALGORITMO PARA EL CÁLCULO DEL CAMPO ELÉCTRICO**

El algoritmo seguido para el cálculo del campo eléctrico o los voltajes inducidos se muestra en la Figura 25

### <span id="page-32-2"></span>**Figura N° 25 . Algoritmo para el cálculo de campo eléctrico y voltajes inducidos**

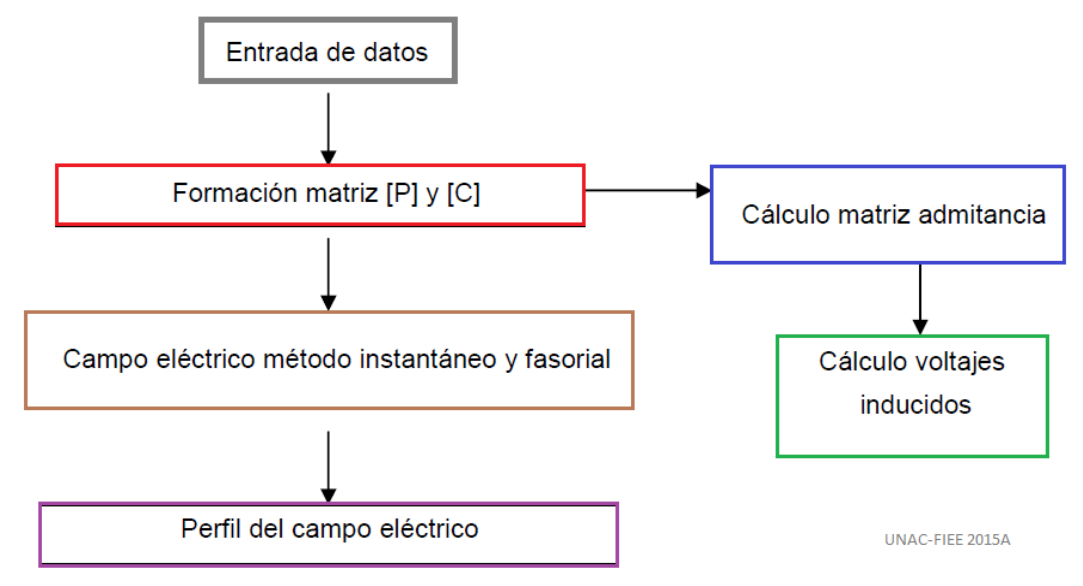

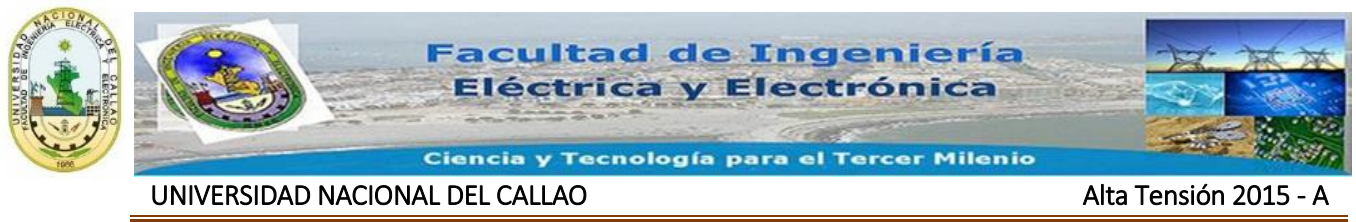

## <span id="page-33-0"></span>**7.1 Aplicaciones a líneas de Transmisión eléctrica**

<span id="page-33-1"></span>**7.1.1 . Campo eléctrico en una línea de 220 kV**

### <span id="page-33-2"></span>**7.1.1.1 Entrada de Datos**

<span id="page-33-3"></span>Primeramente muestro la Torre de la línea de transmisión con su configuración, luego introducimos las características en la hoja Excel, los datos de la Tabla 4.

### **Figura N° 26 Configuración de los Cables de la LT – 220kV**

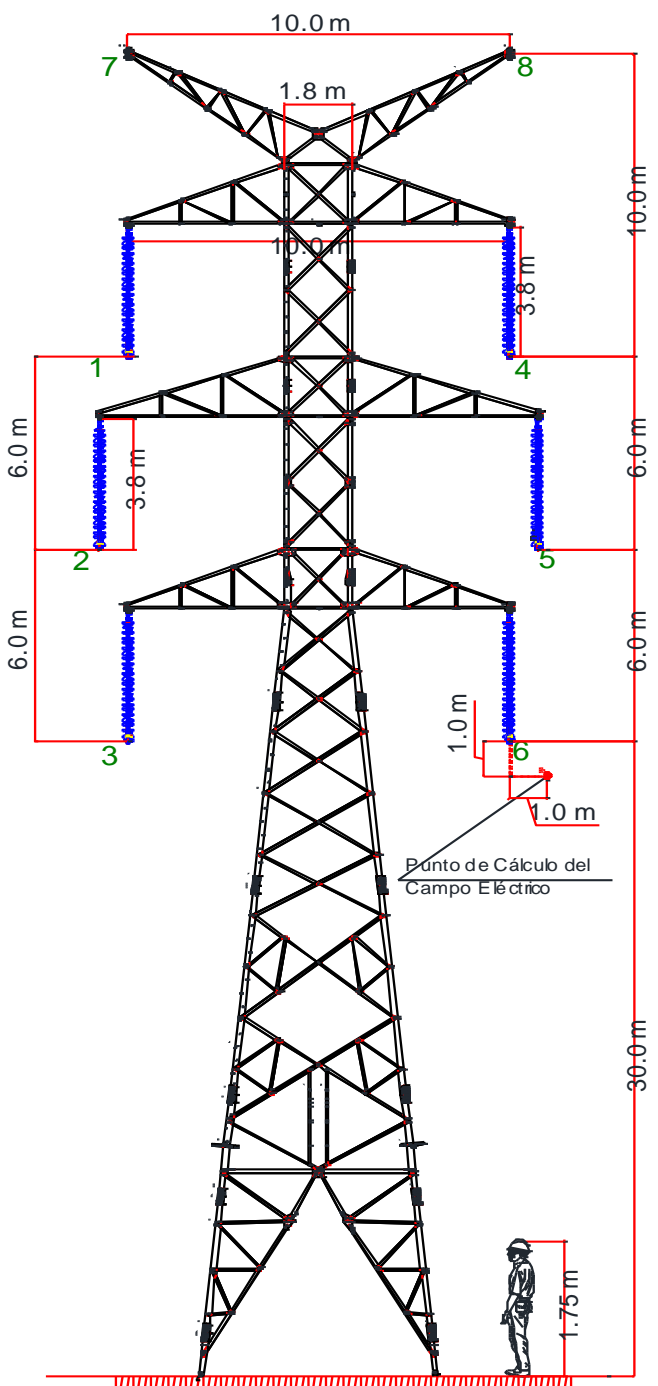

<del>wanana Maramanin manana manana</del>

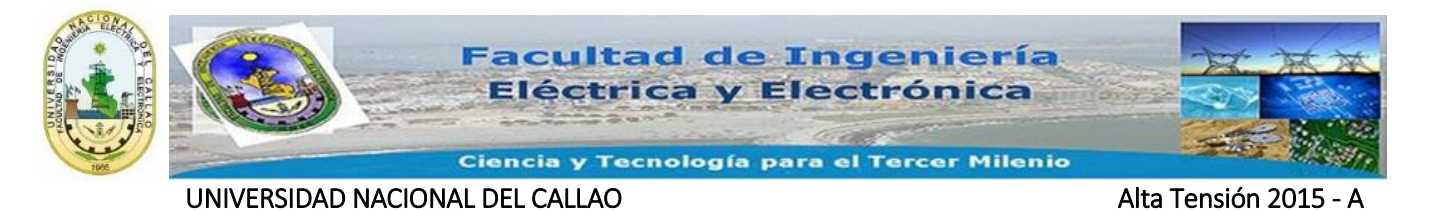

<span id="page-34-1"></span>

| <b>CONDUCTOR</b> | <b>COORDENADA</b><br>X(m) | <b>Diametro</b><br>(m) | <b>ALTURA</b><br><b>SOBRE</b><br><b>TIERRA</b><br>(m) | <b>FASE</b>    | <b>MAGNITUD</b><br><b>VOLTAJE DE</b><br><b>FASE-TIERRA</b><br>(kV) | <b>ANGULO</b><br><b>DE FASE</b> |
|------------------|---------------------------|------------------------|-------------------------------------------------------|----------------|--------------------------------------------------------------------|---------------------------------|
| 1                | $\Omega$                  | 0.01519                | 42                                                    | 1              | 127.017                                                            | 0                               |
| 2                | $-0.75$                   | 0.01519                | 36                                                    | $\overline{2}$ | 127.017                                                            | 240                             |
| 3                | 0                         | 0.01519                | 30                                                    | 3              | 127.017                                                            | 120                             |
| 4                | 10                        | 0.01519                | 42                                                    | 4              | 127.017                                                            | 0                               |
| 5                | 10.75                     | 0.01519                | 36                                                    | 5              | 127.017                                                            | 240                             |
| 6                | 10                        | 0.01519                | 30                                                    | 6              | 127.017                                                            | 120                             |
| $\overline{7}$   | $\Omega$                  | 0.00475                | 52                                                    | $\Omega$       | 0                                                                  | $\Omega$                        |
| 8                | 10                        | 0.00475                | 52                                                    | 0              | 0                                                                  | $\mathbf{0}$                    |

**Cuadro Nº: 4 Ingreso de datos para el problema Nº 1 – LT 220 kV**

Luego de introducir las distancias y características geométricas del conductor en mi caso estoy considerando un conductor AAAC 300 mm<sup>2</sup>  $\varnothing$  22.5 mm

Para el cable de guarda tengo un EHS 95mm2; Ø 13 mm

# <span id="page-34-0"></span>**7.1.1.2 En un punto genérico**

### **Disposición de los conductores**

Se puede observar en la Figura 27 cómo es la disposición de los conductores que se van a analizar. En él se puede observar el punto de referencia (punto azul), que sirve de base para conocer la distancia de los otros conductores (punto verde). El punto en el que fue analizado el campo eléctrico tiene las siguientes coordenadas:

 $\cdot$  x= 11 m y una ALTURA= 29 m

Lo que indica es que el punto está ubicado a 29 m de altura y 11 m de a partir del punto de referencia.

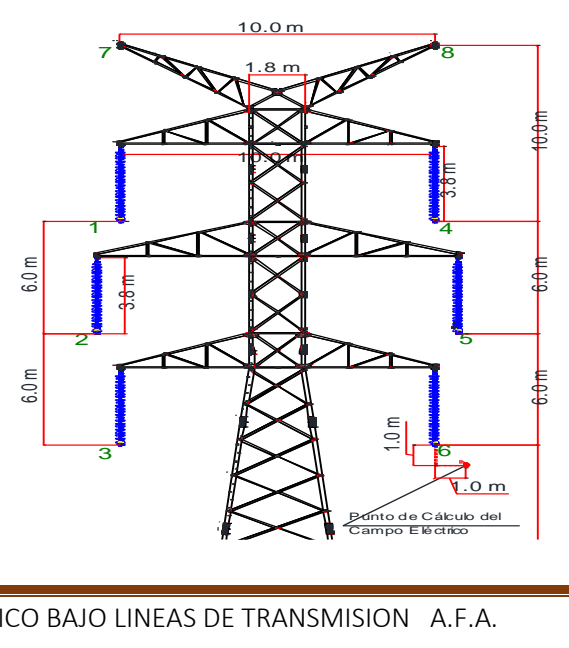

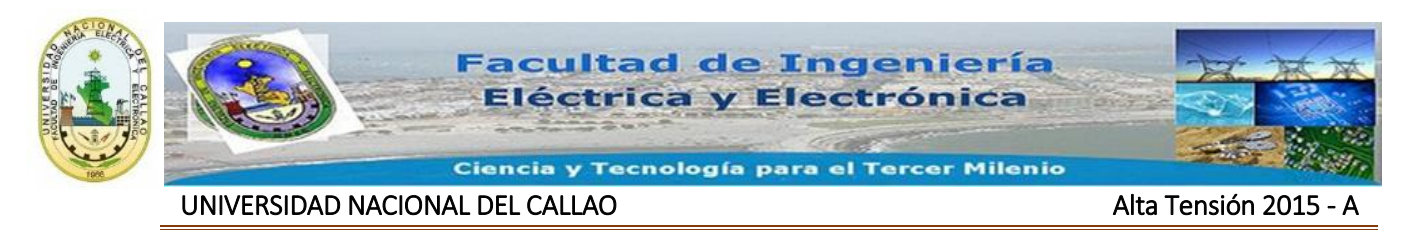

<span id="page-35-0"></span>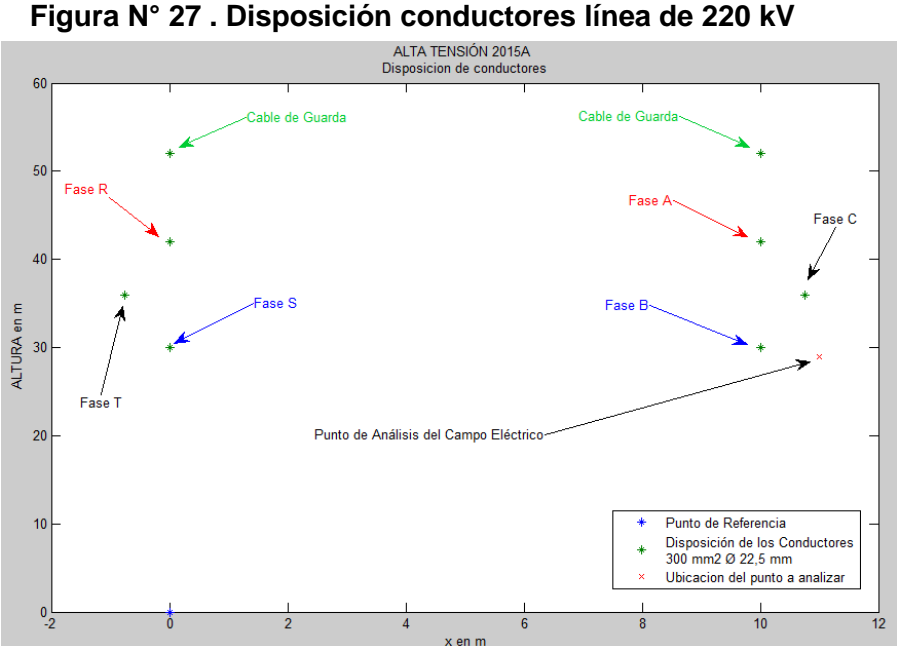

#### **Campo eléctrico en el punto x= 11 m, ALTURA= 29 m**

<span id="page-35-1"></span>En la Figura 28 se muestra que el campo eléctrico en un punto cualquiera diferente de la tierra varía en función del tiempo, lo cual genera como resultado una elipse.

**Figura N° 28 . Campo eléctrico en el punto x = 11 m, ALTURA= 29 m**

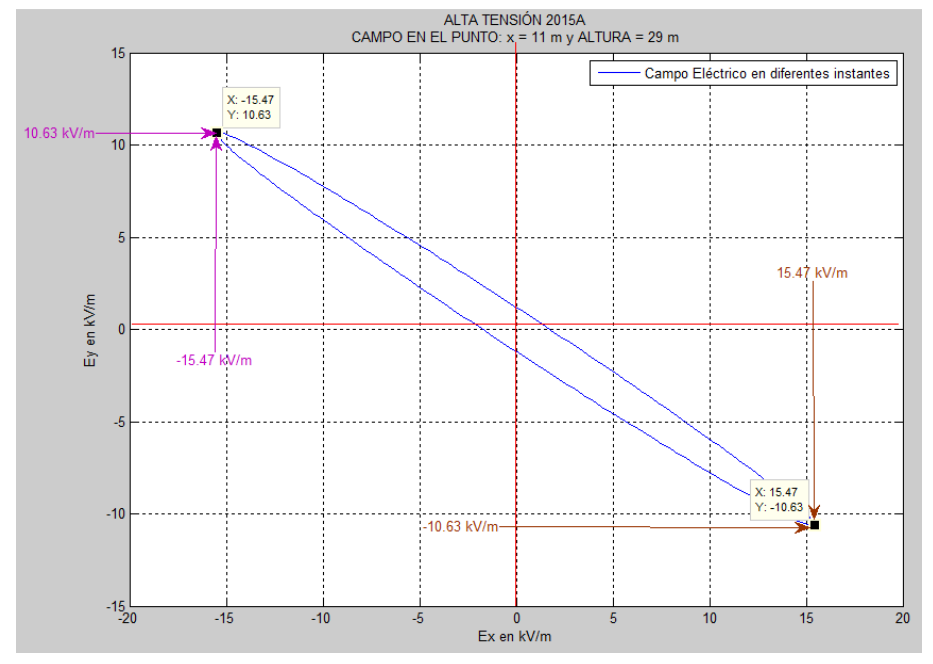

#### **Magnitud del campo eléctrico y ángulo**

En la Figura 29 se pude observar el vector del campo eléctrico representado en magnitud y ángulo respecto al eje horizontal (ángulo geométrico). Así por ejemplo a los 2.011 radianes la magnitud es igual a 11,34 kV/m a un ángulo de 149,5 grados.

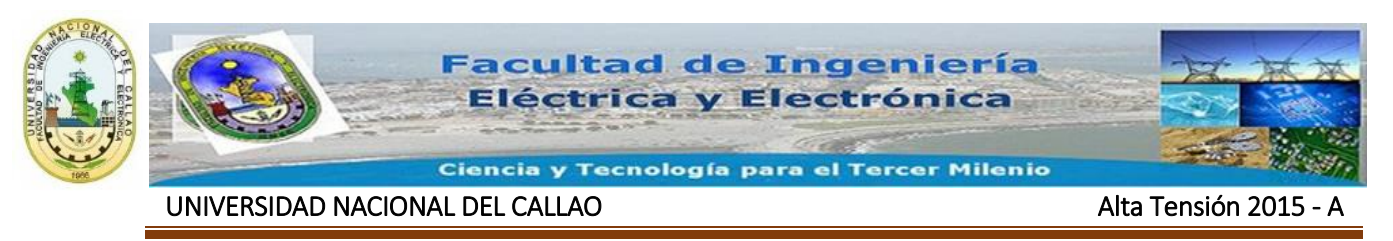

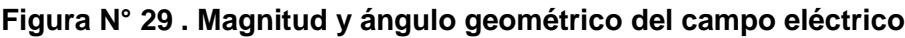

<span id="page-36-0"></span>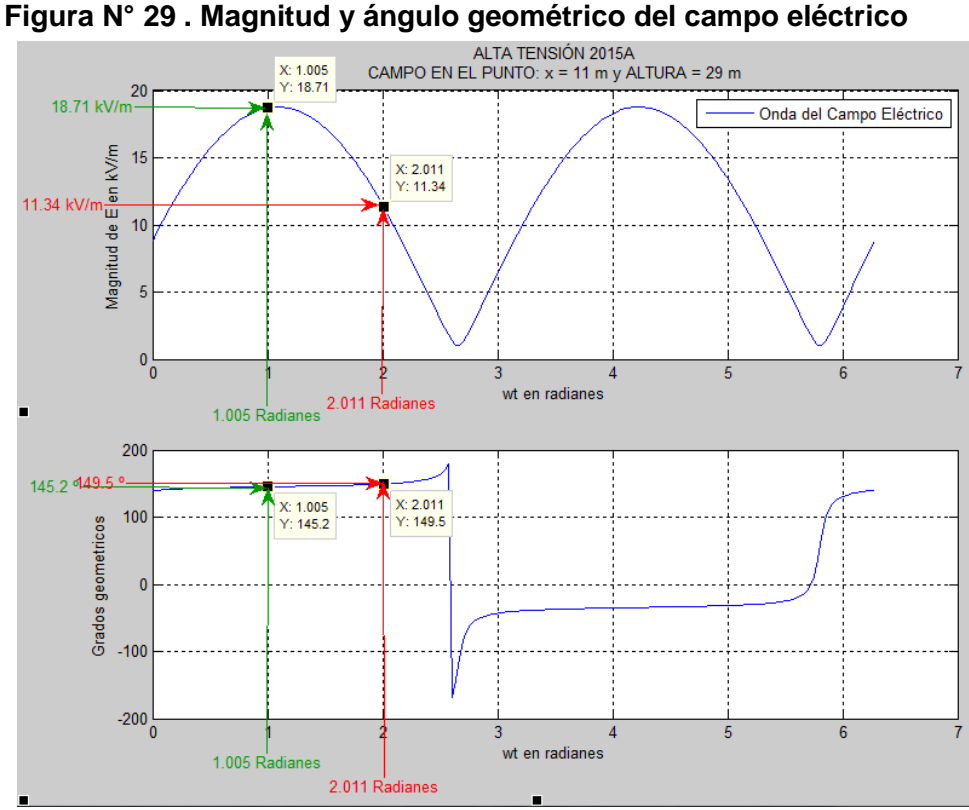

### **Campo eléctrico con el método instantáneo y el fasorial**

En la Figura 30 y en la Figura 31 se visualiza el campo eléctrico usando los métodos instantáneo y fasorial para  $x = 11$  m y ALTURA = 29 m. En las figuras se puede observar que los resultados por los dos métodos son iguales.

<span id="page-36-1"></span>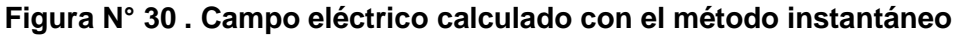

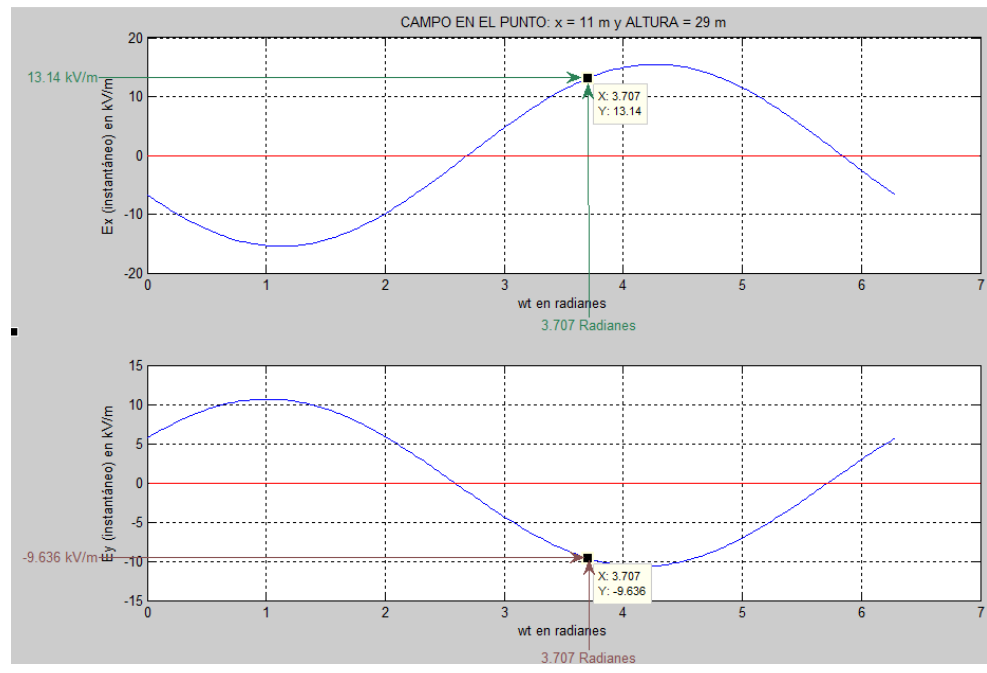

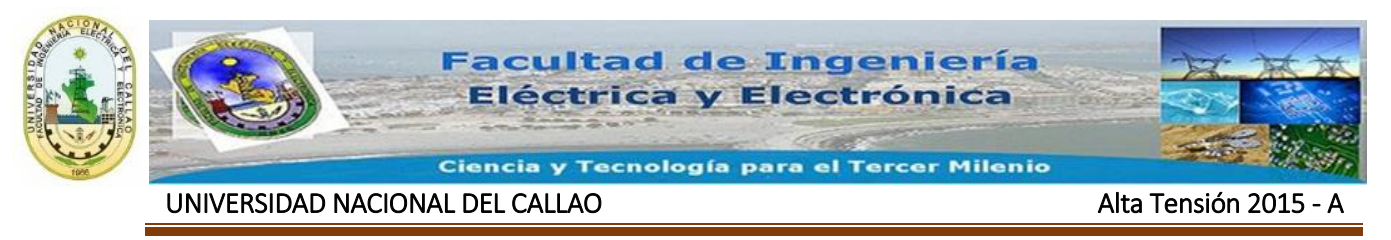

<span id="page-37-0"></span>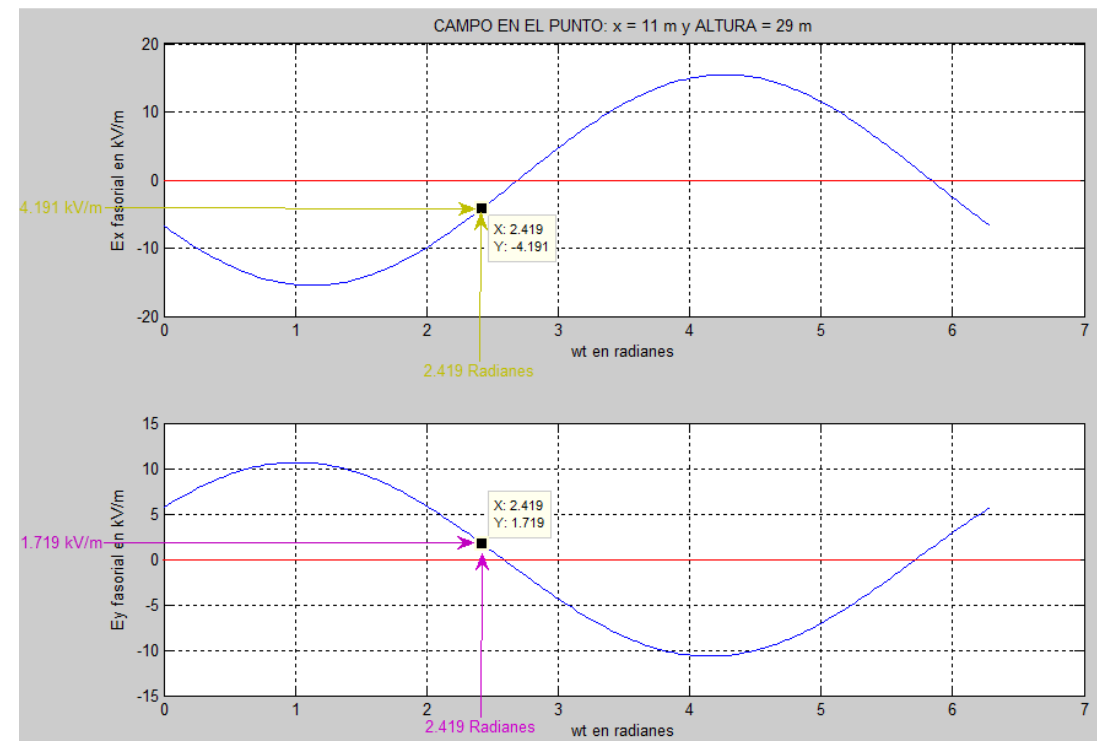

**Figura N° 31 . Campo eléctrico calculado con el método fasorial**

# **Perfil del campo eléctrico**

La Figura 32 muestra el perfil del campo eléctrico para una servidumbre de Aprox. 20 m. Para una altura de 29 m, los picos máximos del campo eléctrico se presentan en la zona de servidumbre en el eje de los conductores (0 m) de los conductores de los extremos, su valor es de 25,13 kV/m. El valor mínimo se presenta exactamente debajo del conductor del centro con un valor de 2,152 kV/m.

<span id="page-37-1"></span>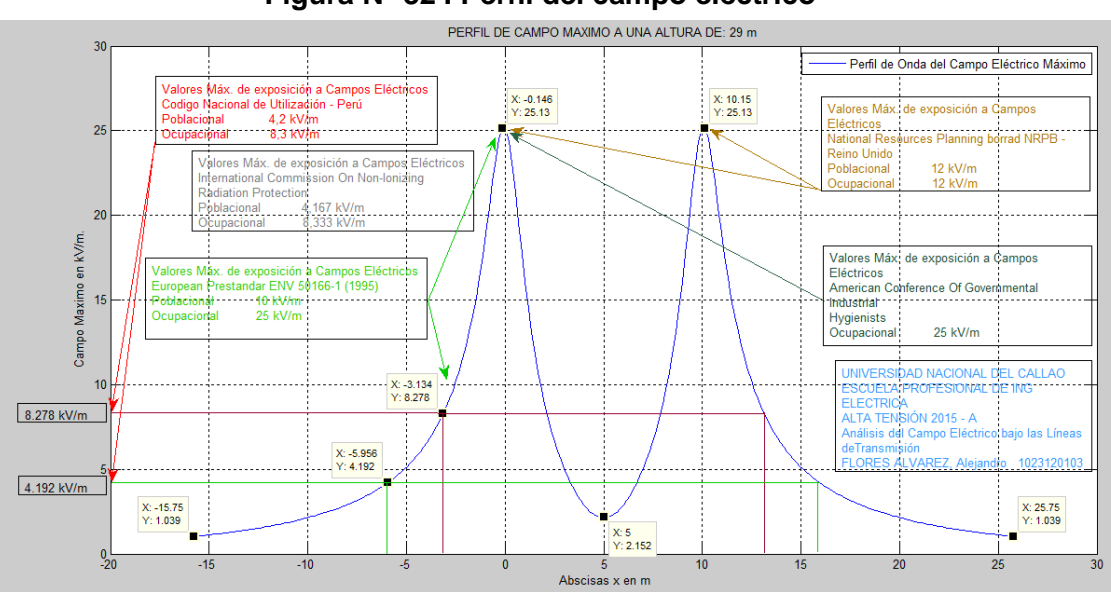

**Figura N° 32 . Perfil del campo eléctrico**

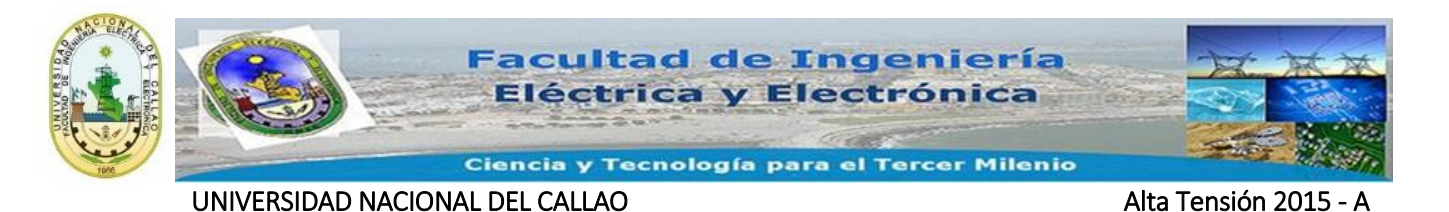

Comparando estos resultados con las normas y recomendaciones tanto nacionales como internacionales, se encuentra que supera los márgenes establecidos si se encuentra muy cerca del umbral sugerido por la European Prestandar ENV 50166-1 (1995) y American Conference Of Governmental Industrial Hygienists los cual proponen un campo eléctrico máximo de 25 kV/m para el trabajador, sin embargo sobrepasan los límites establecidos para la población en general.

# <span id="page-38-0"></span>**8. CONCLUSIONES**

Se diseñó un programa en Matlab, el cual tiene la capacidad de calcular el campo eléctrico para distintas alturas, configuraciones y niveles de tensión de líneas de transmisión. Además, permite hallar los voltajes inducidos en elementos conductores no energizados.

A pesar que el campo eléctrico depende de la geometría del sistema que se esté estudiando, para los casos analizados con el software, fue muy frecuente que el campo eléctrico máximo se concentrara en la servidumbre de la línea muy cerca de los conductores a los extremos de la línea de transmisión.

Es muy frecuente encontrar los valores mínimos del campo eléctrico máximo, en el centro del sistema muy cerca al nivel de tierra y debajo de los conductores centrales.

En el caso de la línea analizada, el dato que se estudió fue el perfil del campo eléctrico; esto con el fin de determinar en muchos puntos cual era el máximo valor del campo eléctrico a una altura determinada. Con este dato se pudo concluir que los niveles de campo eléctrico en algunas ocasiones sobrepasan los límites propuestos en las normas y recomendaciones a nivel nacional e internacional.

Los márgenes que manejan las organizaciones tanto internacionales como nacionales, a mi criterio son demasiado amplios ya que como se pudo comprobar con los resultados que arrojó el software es muy difícil que una línea de transmisión a una altura normal alcance estos picos tan altos, y de igual manera aunque no esté comprobado sigue la inquietud de si perjudica o no la salud humana, se debe recordar que en algunos países actualmente se llevan adelantos sobre el tema como en el caso de Italia, en donde el senado se encuentra en la discusión de reducir los límites considerablemente, aunque esto traiga como consecuencia los altos gastos por parte de las empresas prestadoras del servicio.

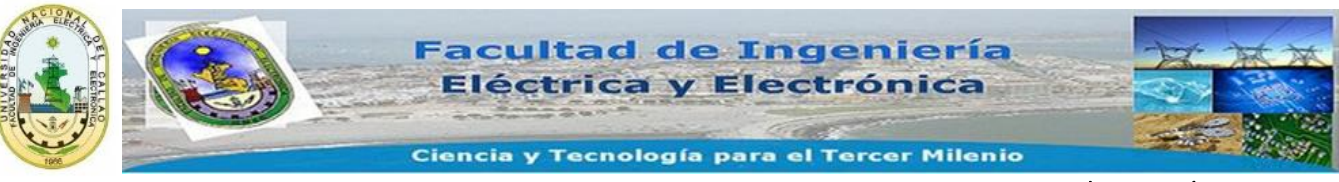

UNIVERSIDAD NACIONAL DEL CALLAO ALTA DEL CONSTRUITO DE LA CONSTRUITO DE LA CONSTRUITO DE LA CONSTRUITO DE LA C

# <span id="page-39-0"></span>**9. RECOMENCCIONES**

Siempre que se quiera simular campos eléctricos, magnéticos, electromagnéticos, la herramienta poderosa que nos ayuda a realizarlo es el programa Matlab, tener en cuenta que este programa es compatible con programa de Microsoft office (Excel), el cual nos ayuda en la solución rápida y eficiente de los problemas que queramos realizar

Cuando queramos diseñar un fuente de código en cualquier programa lo recomendable es tener claro la teoría, ya que esto nos ayuda en la realización y en menor tiempo,

Recomiendo realizar un programa en Excel, Matlab o C++ para el cálculo de la cadena de aisladores, esto nos ayudaría a complementar el tema desarrollado en clase.

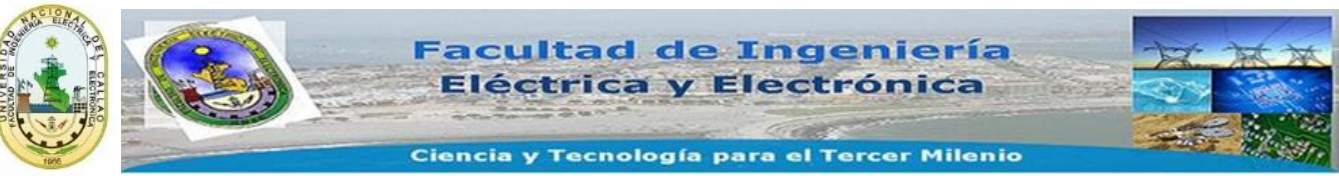

UNIVERSIDAD NACIONAL DEL CALLAO ALTA DEL CONSTRUITO DE LA CONSTRUITO DE LA CONSTRUITO DE LA CONSTRUITO DE LA C

# <span id="page-40-0"></span>**10. BIBLIOGRAFIA**

### <span id="page-40-1"></span>**10.1 Libros**

**[1]** CODIGO NACIONAL DE ELECTRICIDAD – UTILIZACION (Ministerio de Energía y Minas – Dirección General de Electricidad)

**[2]** ESCOBAR GONZÁLEZ, Francisco Javier. Introducción a las líneas de transmisión. Libro guía. Universidad Tecnológica De Pereira, 2004

**[4]** RODAS, Darío Eliécer y ESCOBAR, Francisco Javier. Parámetros matriciales en líneas de transmisión. Universidad Tecnológica de Pereira, Pereira, agosto de 1989.

**[5]** Ing. Carlos Huayllasco Montalva LÍNEAS DE TRANSMISIÓN DE POTENCIA Enero 1997

**[6]** Ing. Juan Bautista Ríos LINEAS DE TRANSMISIÓN DE POTENCIA Pre Edición 2001

**[7]** Rodolfo Neri Vela LINEAS DE TRANSMISIÓN DE POTENCIA

**[8]** Sadiku CAMPOS ELECTROMAGNETICOS

### <span id="page-40-2"></span>**10.2 Paginas Web, Referencias Virtuales, Tutoriales**

**[1].**APRENDA MATLAB COMO SI ESTUVIERA EN PRIMERO. Universidad de Navarra. Disponible en:

<http://www.tecnun.es/asignaturas/Informat1/AyudaInf/Index.htm>

**[2].**LOS CAMPOS ELECTROMAGNÉTICOS Y LA SALUD PÚBLICA: LAS FRECUENCIAS EXTREMADAMENTE BAJAS (ELF), Disponible en: <http://www.who.int/mediacentre/factsheets/fs205/es/index.html>.

**[3]** ORGANIZACIÓN MUNDIAL DE LA SALUD, Disponible en: http://www.who.int/es/

**[4].**Tutoriales de Matlab para la programación, Disponible en:

<https://www.youtube.com/watch?v=8P7Iac-xYTo&index=3&list=PLClKgnzRFYe 5mWJodgaJquyGBfduTpAP->

<https://www.youtube.com/watch?v=0NgCCJbn8ws&list=PLClKgnzRFYe5mWJodgaJq uyGBfduTpAP-&index=4>

**<<<<https://www.youtube.com/watch?v=YYRy-tWScHE&feature=youtu.be> >>>**

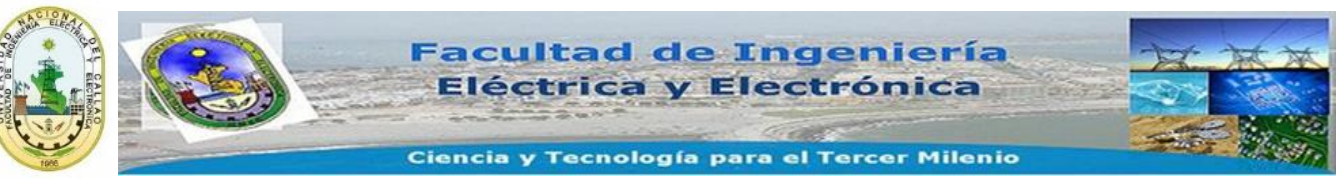

```
UNIVERSIDAD NACIONAL DEL CALLAO ALTA DEL CONSTRUITO DE LA CONSTRUITO DE LA CONSTRUITO DE LA CONSTRUITO DE LA C
```
# <span id="page-41-0"></span>**11. ANEXO 1.**

# <span id="page-41-1"></span>**11.1 Programa para el cálculo de Campo eléctrico.**

% 1 Trabajo domiciliario: Campo Eléctrico en LT energizadas. ALTA TENSIÓN 2015A

% Los datos en Excell según plantilla, archivo en carpeta work de Matlab

% Los guardas en las últimas posiciones

% A guardas aterrizados colóqueles 0 V y numero de fase 0

% Referencia para alturas la tierra y será altura equivalente

% Unidades: distancias en m y voltajes en kV (fase - tierra).

% Así las cargas dan en kC/m

clc;

clear all;

 $f=60$ ;

w=2\*pi\*f;

wt=0:2\*pi/200:2\*pi;

t=wt/w;

% entrada de datos no utilizada

%caso=input(' Archivo - entre comillas - a estudiar: ');

%datos=xlsread(caso);

% entrada de datos finalmente utilizada

a=dir('\*.xls'); kk=menu('Escoja un archivo a analizar',a.name);

```
datos=xlsread(a(kk).name);
```
%XW=input('Coordenada x de punto donde se calcula el campo E: ');

%YW=input(' Altura y del punto donde se calcula el campo E: ');

%altura=input('Altura en m del perfil del campo maximo : ');

prompt={'Entre la coordenada x del PUNTO a estudiar:','Entre la coordenada y del

PUNTO a estudiar:','Entre la altura en m para el Perfil del Campo Electrico:'};

def={'0','0','0'};

digTitle = ' Coordenadas para evaluar el Campo Electrico ';

lineNo=1;

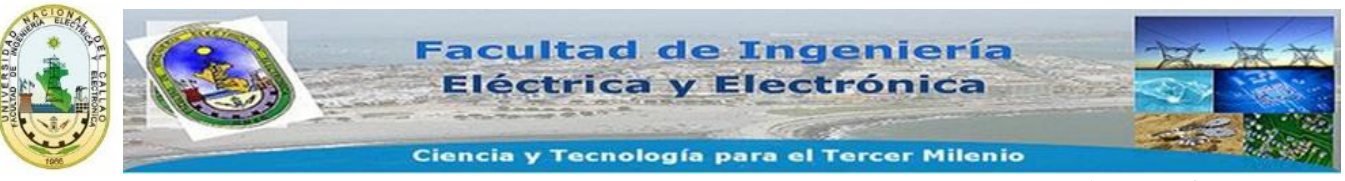

```
UNIVERSIDAD NACIONAL DEL CALLAO alta Tensión 2015
```

```
answer=inputdlg(prompt,digTitle,lineNo,def);
```
XW=str2num(answer{1});

YW=str2num(answer{2});

altura=str2num(answer{3});

nc=max(datos(:,1));

 $X=[\frac{datas(:,2)}{;}$ 

 $R=[data(s(:,3)];$ 

H=[datos(:,4)];

FASE=[datos(:,5)];

```
VOLT=[datos(:,6)];
```
ANG=[datos(:,7)];

```
V=VOLT.*(cos(ANG*pi/180)+i*sin(ANG*pi/180));
```
% Nota pude usar i como el imaginario pues aun no lo uso en for, despues

```
% no y tampoco el j
```
figure;

```
plot(0,0,'*',X,H,'*');xlabel(' x en m');ylabel(' ALTURA en m');
```
title('Disposicion de conductores');

```
% diagonal principal de P , P en m/F
```
for  $j=1:nc$ 

```
P(j,j)=(1/(2*pi*8.8542*1e-12))*log(2*H(j)./R(j));
```
end

% elementos fuera de la diagonal

```
for i=1:(nc-1)
```

```
for j = i + 1:nc
```

```
dr=sqrt((X(i)-X(j)).^2+(H(i)-H(j)).^2);
```

```
dp=sqrt((X(i)-X(j)).^2+(H(i)+H(j)).^2);
```

```
P(i,j)=(1/(2*pi*8.8542*1e-12))*log(dp/dr);
```

```
P(i,i)=P(i,j);
```
end

```
end
```
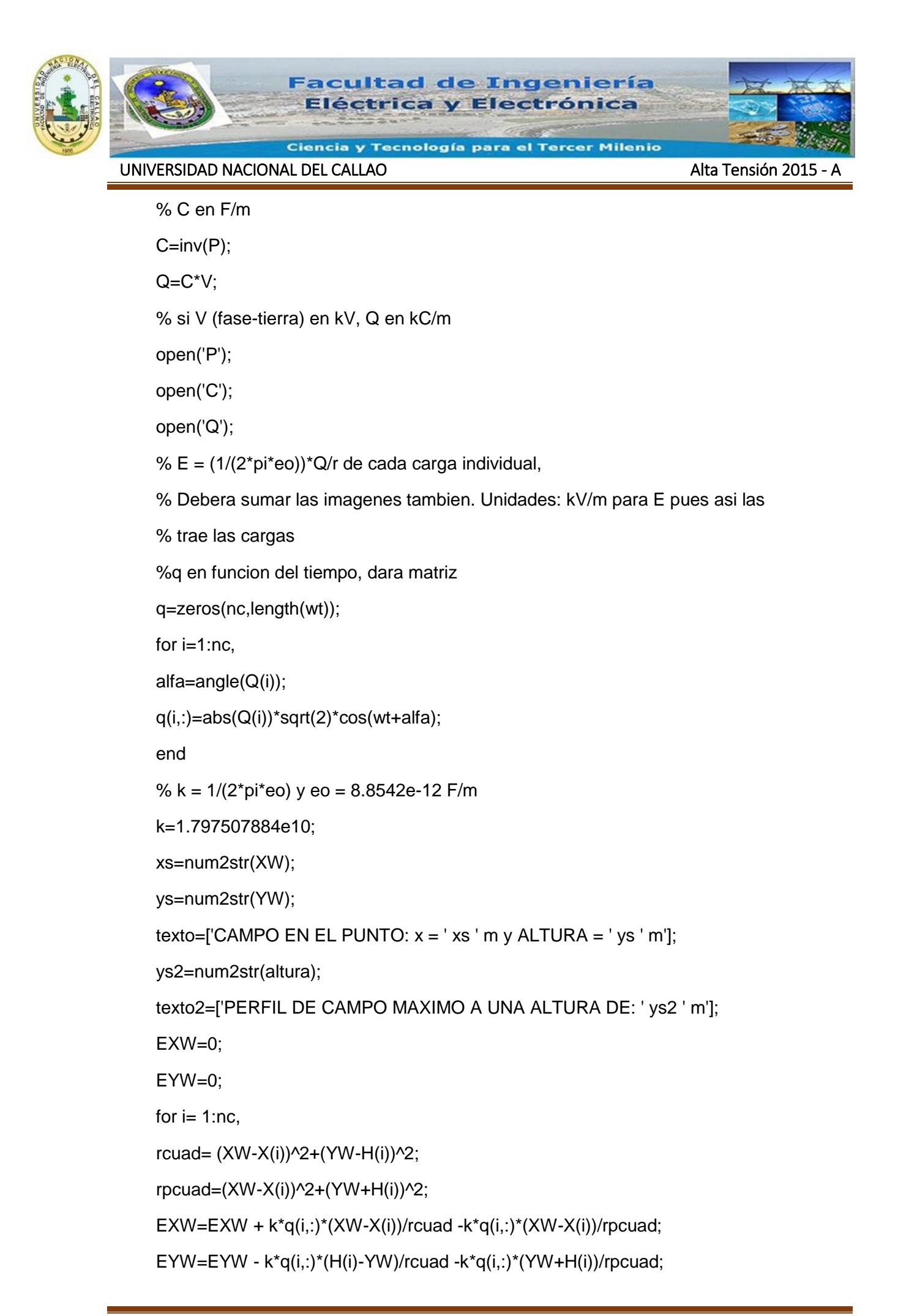

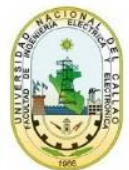

#### UNIVERSIDAD NACIONAL DEL CALLAO alta Tensión 2015

#### end

%En cada t, se forma un complejo espacial (Vector)

EWTOTAL=EXW + sqrt(-1)\*EYW;

figure;

plot(EXW,EYW);grid;xlabel('Ex en kV/m');ylabel('Ey en kV/m');title(texto);

figure;

subplot(2,1,1),plot(wt,abs(EWTOTAL));grid;xlabel('wt en

radianes');ylabel('Magnitud de E en kV/m');title(texto);

subplot(2,1,2),plot(wt,angle(EWTOTAL)\*180/pi);grid;xlabel('wt en

radianes');ylabel('Grados geometricos');

figure;

subplot(2,1,1),plot(wt,EXW);xlabel('wt en radianes');ylabel('Ex (inst) en

kV/m');grid;title(texto);

subplot(2,1,2),plot(wt,EYW);xlabel('wt en radianes');ylabel('Ey (inst) en kV/m');grid;

% Importante el maximo tambien

[Emax1,ind]=max(abs(EWTOTAL));

wtmax1=wt(ind);

% Solucion Fasorial

%Q como fasores

EXWF=0;

```
EYWF=0;
```
for  $i=1:nc$ ,

rcuad= (XW-X(i))^2+(YW-H(i))^2;

rpcuad=(XW-X(i))^2+(YW+H(i))^2;

EXWF=EXWF + k\*Q(i)\*(XW-X(i))/rcuad -k\*Q(i)\*(XW-X(i))/rpcuad;

EYWF=EYWF - k\*Q(i)\*(H(i)-YW)/rcuad -k\*Q(i)\*(YW+H(i))/rpcuad;

end

EXFASOR2t=abs(EXWF)\*sqrt(2)\*cos(wt+angle(EXWF));

EYFASOR2t=abs(EYWF)\*sqrt(2)\*cos(wt+angle(EYWF));

Etotal2t=EXFASOR2t+sqrt(-1)\*EYFASOR2t;

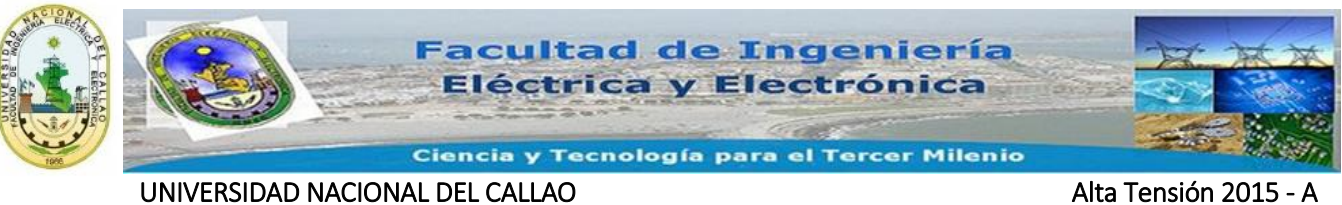

```
% graficas segun metodo fasorial
```
figure;

subplot(2,1,1),plot(wt,EXFASOR2t);xlabel('wt en radianes');ylabel('Ex fasorial en

kV/m');grid;title(texto);

subplot(2,1,2),plot(wt,EYFASOR2t);xlabel('wt en radianes');ylabel('Ey fasorial en

kV/m');grid;

% Y ahora para muchos puntos bajo la LT, pero de la misma altura

 $range = max(X) + 15 - (min(X) - 15);$ 

Xvar=min(X)-15:rango/250:max(X)+15;

% la altura se pidio antes

```
for i=1:length(Xvar),
```
 $EXWF(i)=0;$ 

 $EYWF(i)=0;$ 

for  $m = 1$ :nc,

```
rcuad(i)= (Xvar(i)-X(m))^{2}+(altura-H(m))^{2};
```

```
rpcuad(i)=(Xvar(i)-X(m))^2+(altura+H(m))^2;
```

```
EXWF(i)=EXWF(i) + k*Q(m)*(Xvar(i)-X(m))/rcuad(i) -k*Q(m)*(Xvar(i)-
```
X(m))/rpcuad(i);

```
EYWF(i)=EYWF(i) - k*Q(m)*(H(m)-altura)/rcuad(i) -k*Q(m)*(altura +
```
H(m))/rpcuad(i);

end

```
EXFASOR2t(i,:)=abs(EXWF(i))*sqrt(2)*cos(wt+angle(EXWF(i)));
```

```
EYFASOR2t(i,:)=abs(EYWF(i))*sqrt(2)*cos(wt+angle(EYWF(i)));
```

```
Etotal2t(i,:)=EXFASOR2t(i,:)+sqrt(-1)*EYFASOR2t(i,:);
```

```
Emaxtotal(i)=max(abs(Etotal2t(i,:)));
```
end

figure;

```
plot(Xvar,Emaxtotal);grid;xlabel(' Abscisas x en m');ylabel(' Campo Maximo en
kV/m.');title(texto2);
```
% utilidades adicionales:

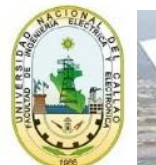

### UNIVERSIDAD NACIONAL DEL CALLAO Alta Tensión 2015

% Eliminacion de cables de guarda aterrizados

```
for i=1:nc
if FASE(i) == 0corte = i;
break;
end
end
Creducida1=[C(1:corte-1,1:corte-1)];
Preducida1=inv(Creducida1);
open('Creducida1');
open('Preducida1');
% Eliminacion de conductores en haz
nfe=max(FASE);
Creducida2=zeros(nfe,nfe);
nroc2=length(Creducida1);
for i=1:nroc2,
k=FASE(i);
for j=1:nroc2,
I = FASE(j);Creducida2(k,l)=Creducida2(k,l)+Creducida1(i,j);
end
end;
open('Creducida2');
% Voltajes reducidos
for i=1:nroc2,
k=FASE(i);
Vred(k)=V(i);
end
Vreducido=conj(Vred)';
```
Qreducida=Creducida2\*Vreducido; open('Vreducido'); open('Qreducida');

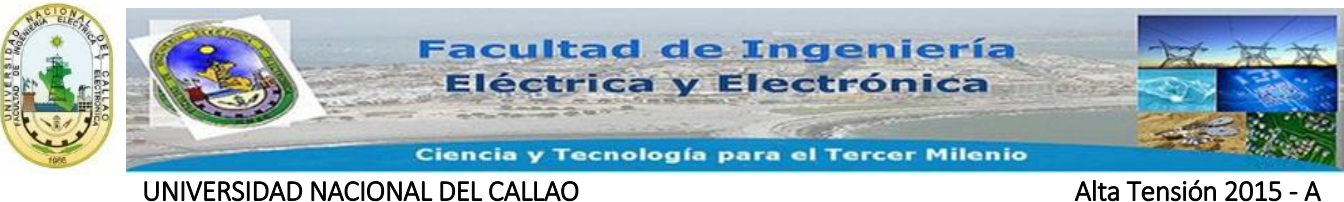

# <span id="page-47-0"></span>**12. ANEXO 2.**

# <span id="page-47-1"></span>**12.1 Programa para el cálculo de los voltajes Inducidos.**

- % Programa Voltajes inducidos
- % Frecuencia para Admitancias es 60 Hz,

clc;

clear all;

 $f = 60$ ;

 $w = 2$ \*pi\*f;

% Entrada de datos no utilizada

%casoinduc = input(' Archivo - entre comillas - para ver Voltajes inducidos:..');

%datos2 = xlsread(casoinduc);

% Entrada de datos finalmente utilizada

a = dir('\*.xls'); kk = menu('Escoja un archivo a analizar',a.name);

 $datos2 = xlsread(a(kk).name);$ 

```
nc2 = max(dataos2(:,1));
```

```
X2 = [datos2(:,2)];
```
 $R2 = [datos2(:,3)];$ 

 $H2 = [datos2(:,4)];$ 

 $FASE2 = [datos2(:,5)];$ 

 $VOLT2 = [datos2(:,6)];$ 

 $ANG2 = [datos2(:,7)];$ 

V2 = VOLT2.\*(cos(ANG2\*pi/180) + sqrt(-1)\*sin(ANG2\*pi/180));

% Diagonal principal de P2, P2 en m/F

for  $j=1:nc2$ 

P2(j,j) = (1/(2\*pi\*8.8542\*1e-12))\*log(2\*H2(j)./R2(j));

end

% Elementos fuera de la diagonal

for i=1:(nc2-1)

for  $j=i+1:nc2$ 

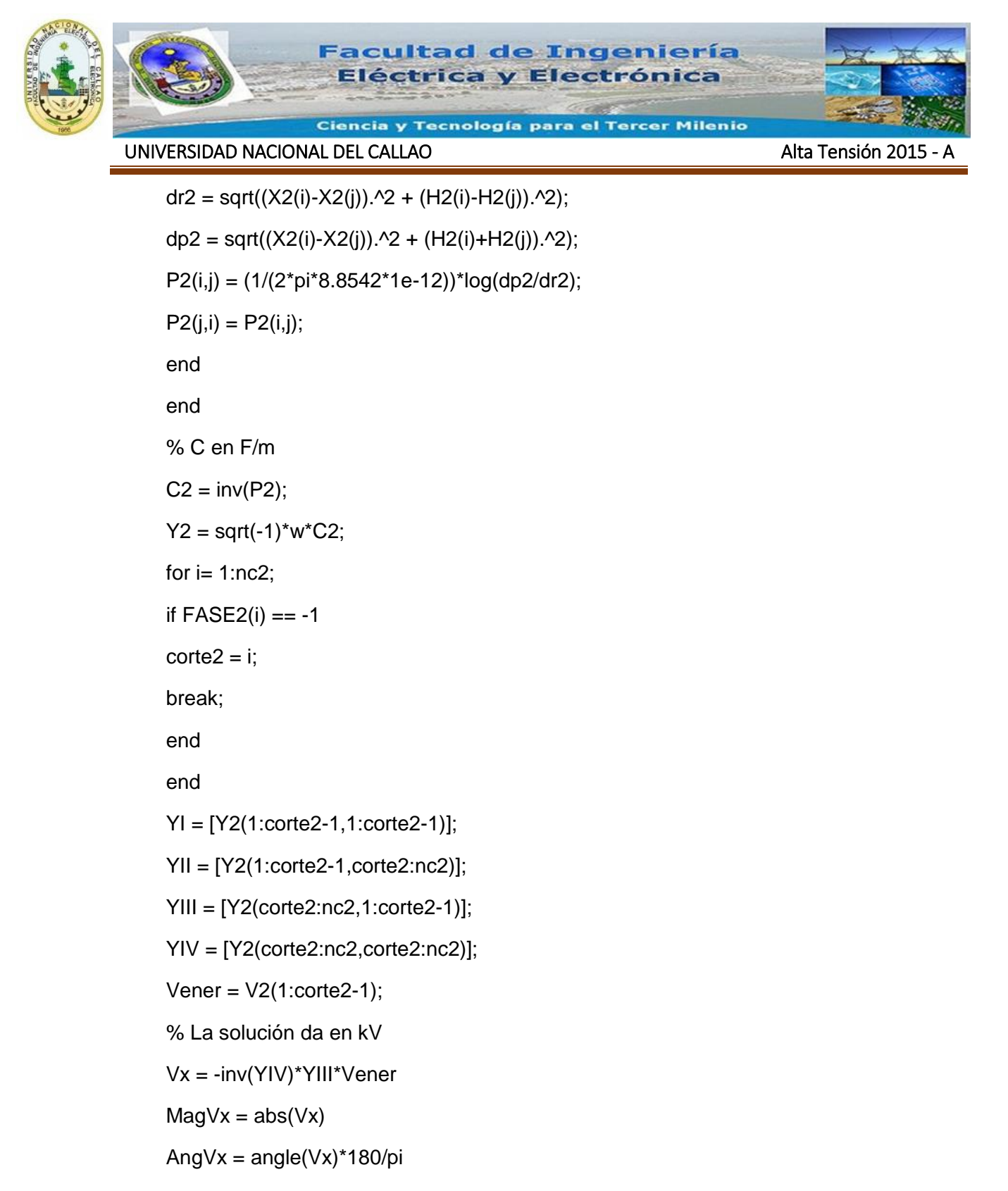

open('MagVx');

open ('AngVx');

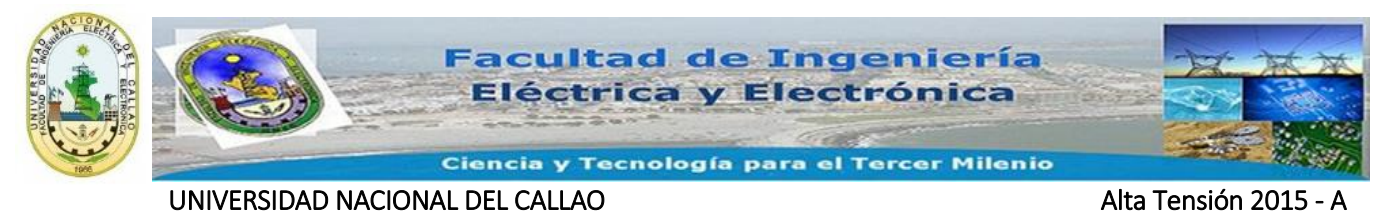

# <span id="page-49-0"></span>**13. ANEXO 3**

<span id="page-49-1"></span>**13.1 Calculo de la Cadena de Aisladores para la Línea de Transmisión en 220 kV**

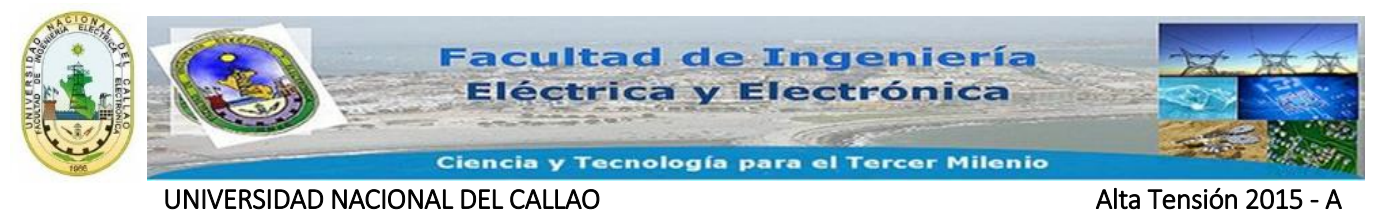

# <span id="page-50-0"></span>**14. SIMULACION DEL CAMPO MAGNETICO EN CONDUCTORES**

Para simular el campo magnético de tres conductores colineales horizontales lo que hice es dibujar mis conductores en el AutoCAD e importar del programa FEMM y los resultados son los siguientes:

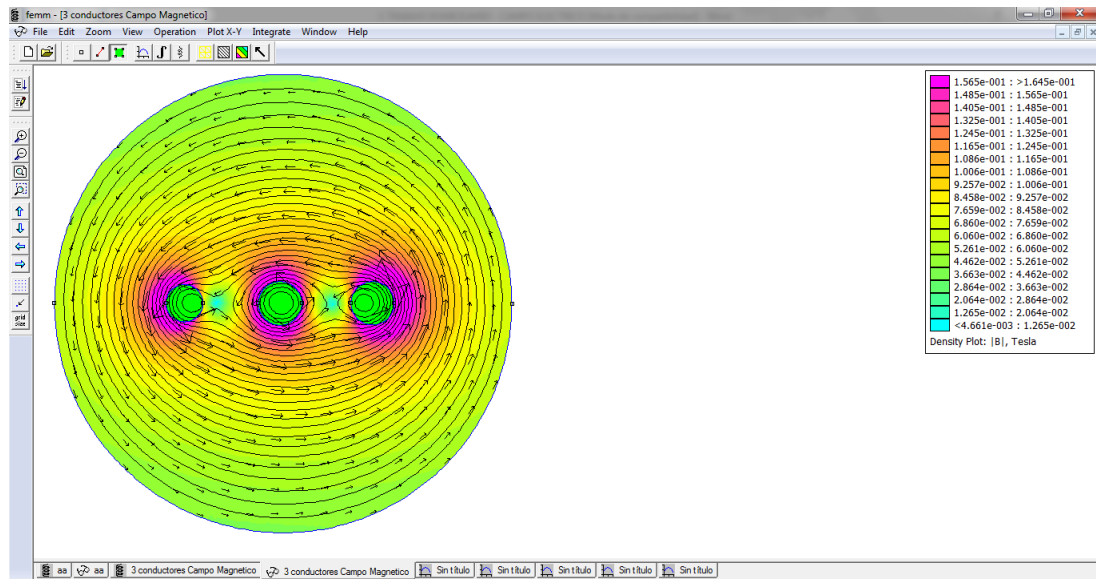

Observamos en la legenda los valores en Tesla que nos arroja los conductores.

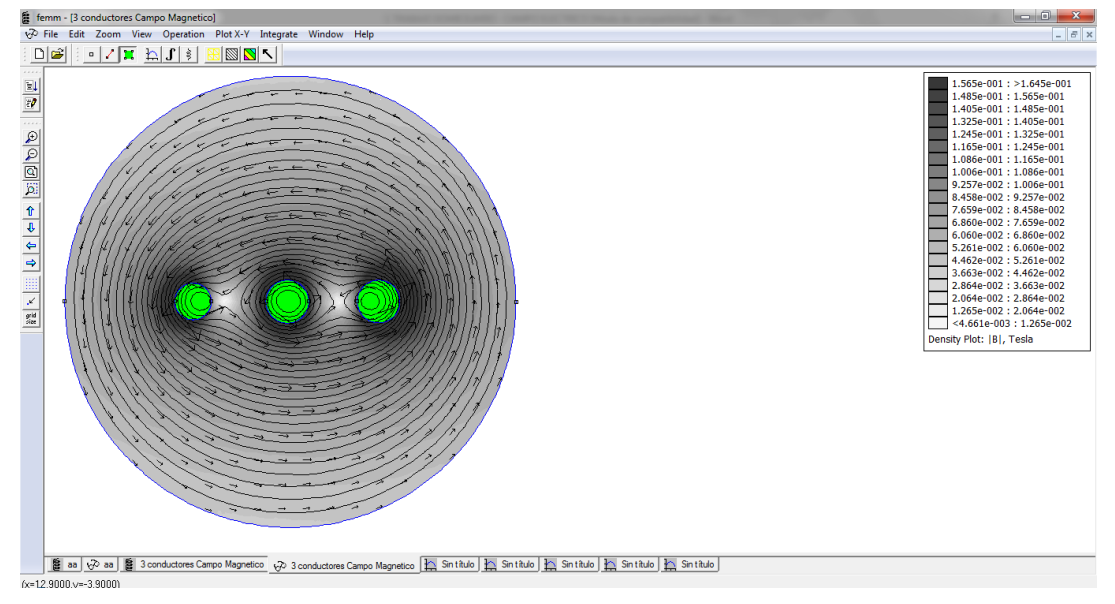

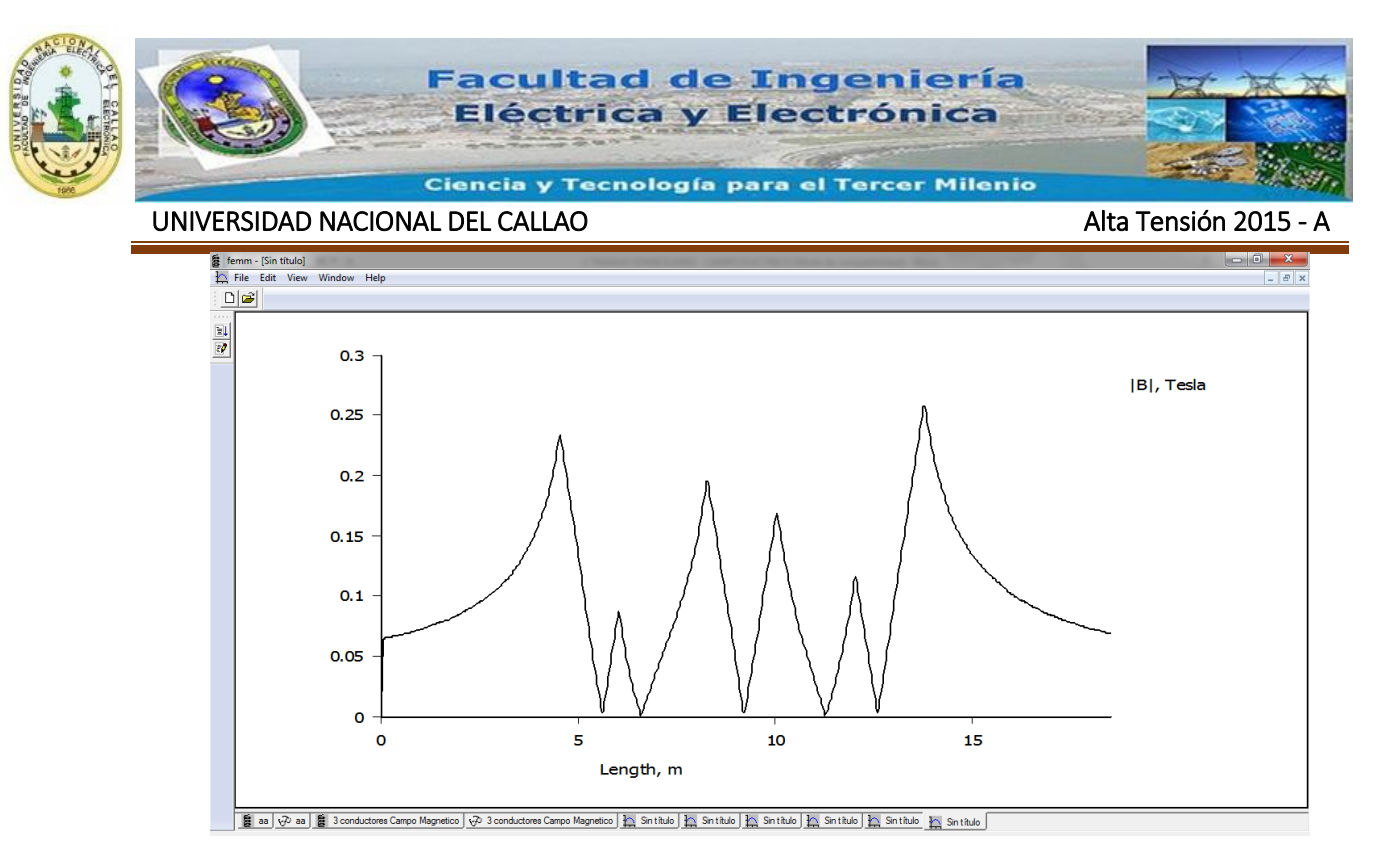

La grafica muestra los resultado los resultado del campo magnético vs la longitud.

# <span id="page-51-0"></span>**15. SIMULACION DE LAS LINEAS EQUIPOTENCIALES Y CÁLCULO DEL CAMPO ELECTRICO MAXIMO EN LA SUPERFICIE DE LA TIERRA**

Implementare este trabajo con la información recibida por parte del profesor del curso, el cual contiene un código fuente que me ayuda a calcular el campo eléctrico máximo en la superficie de la tierra, generado por los conductores a analizar, también me muestra las líneas de campo equipotenciales que genera el conductor, para ellos mis Input data serán lo siguiente:

Radio de los conductores

Radio de los cables de guarda

Altura de los conductores respecto a tierra

Altura de los conductores de guarda

Coordenadas de los conductores

Tensión de cada conductor

En mi caso estoy considerando un conductor AAAC 300 mm<sup>2</sup> Ø 22, 5 mm y un cable de guarda EHS 95mm<sup>2</sup> Ø 13 mm

Por lo tanto simulamos en el programa cuales son las líneas equipotenciales para la siguiente configuración de mis conductores, considerar que también estoy trabajando en una línea de transmisión eléctrica en 220 kV.

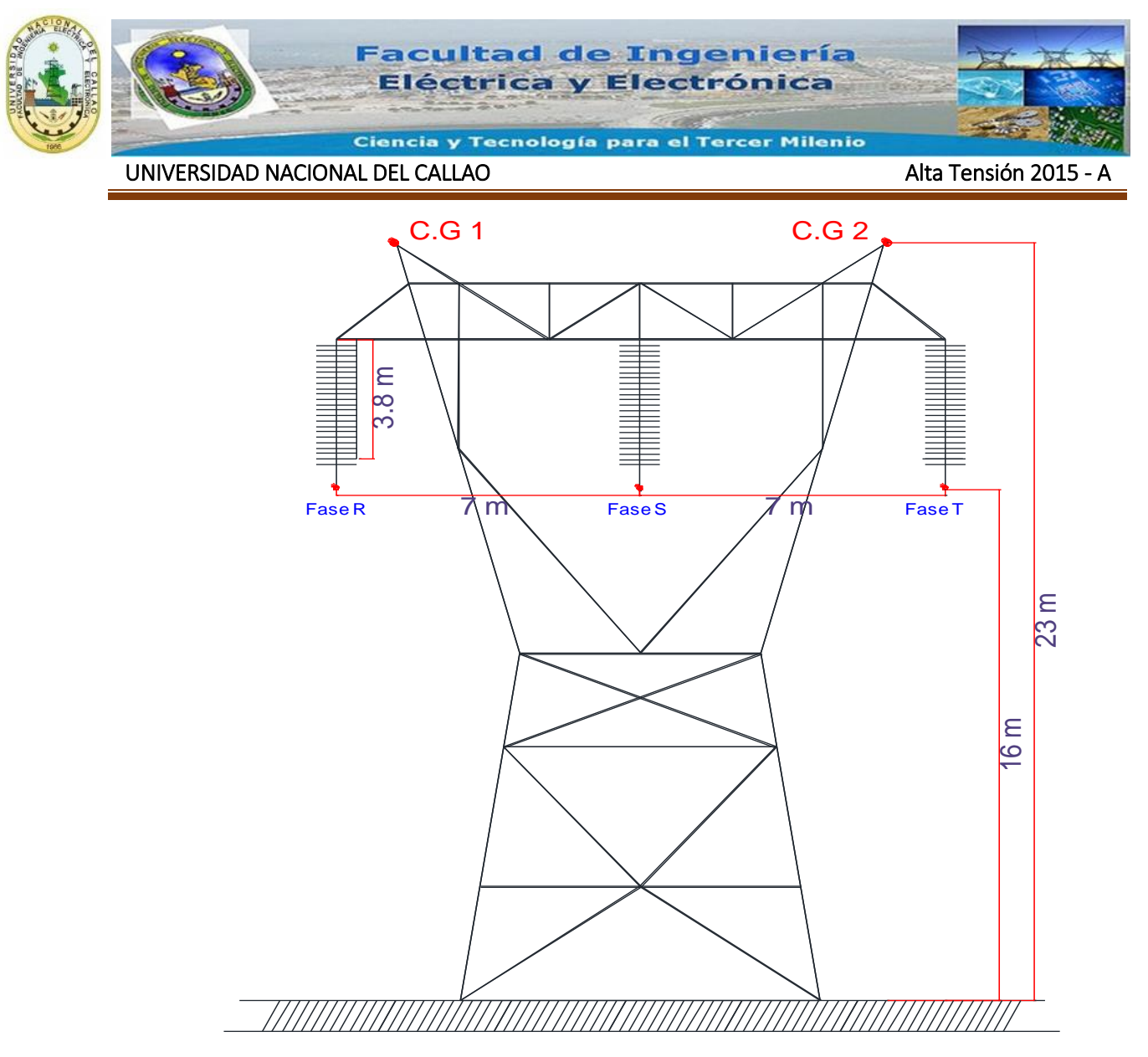

#### **Introducción del código fuente**

Introducimos en el programa Matlab los datos de entra, considerando las características mencionadas anteriores y considerando las alturas de los conductores y el cable de guarda como se ve en la figura de arriba.

% Este es un programa de las líneas equipotenciales y líneas de campo en una línea %de transmisión

% a= radio de cada conductor **(AAAC 300mm<sup>2</sup> , Ø 22, 5 mm, r=0.01125 m)**

% ag= radio de los cables de guarda **(EHS 95mm<sup>2</sup> , Ø 13 mm, r=0.0065 m)**

% h= altura de los conductores respecto a tierra **(h=16 m)**

- % hg=altura de los conductores de guarda **(hg=23 m)**
- % x, y= coordenadas de los conductores
- % v= tension en cada conductor **(220 kV)**
- % ingreso de datos (puede modificarse wt)
- $wt=0$ ;

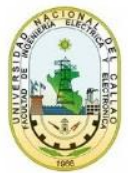

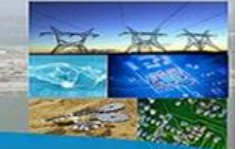

UNIVERSIDAD NACIONAL DEL CALLAO ALTA DEL CONSTRUITO DE LA CONSTRUITO DE LA CONSTRUITO DE LA CONSTRUITO DE LA C

```
d=7;
```

```
dg=16;
a=0.01125;
ag=0.0065;
h=16;
hg=23;
% determinacion de coordenadas y potencial en los cond. (no modificar)
for i=1:3x(i)=(i-2)^*d;y(i)=h;ang=(i-1)*2*pi/3;
v(i)=60*sin(wt+ang);
end
x(4) = -dg/2;y(4)=hg;
v(4)=0;x(5)=dg/2;y(5)=hg;
v(5)=0;% determinacion de los coeficientes de potencial (no modificar)
for i=1:5for j=1:5 if i==j
 if i < 4 p(i,j)=log(2*h/a);
   else
  p(i,j)=log(2<sup>*</sup>hg/ag); end
  else
  p(i,j)=0.5*log(1+((y(i)+y(j))/(x(i)-x(j)))^{2});
  end
end
```
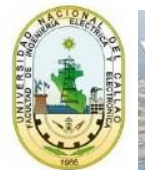

Ciencia y Tecnología para el Tercer Milenio

UNIVERSIDAD NACIONAL DEL CALLAO Alta Tensión 2015

#### end

```
% valor de la cargas en los conductores
q=v*inv(p);
% valores del potencial en el espacio y grafica
xo=-18:1.5:18;
yo=0:1.5:52;
[xx,yy]=meshgrid(xo,yo);
s=0;
for j=1:5riz = sqrt((xx-x(j)).^2+(yy+y(j)).^2);r = sqrt((xx-x(j)).^2+(yy-y(j)).^2);s=s+q(j)*log(ri./r);
end
[px,py]=gradient(s);
gra=contour(xx,yy,s,10);clabel(gra)
hold on
px=-px;
py=-py;
px;
py;
quiver(xx,yy,px,py,1);
hold on
Las lineas de campo equipotenciales se puede mostrar en la siguiente figura.
```
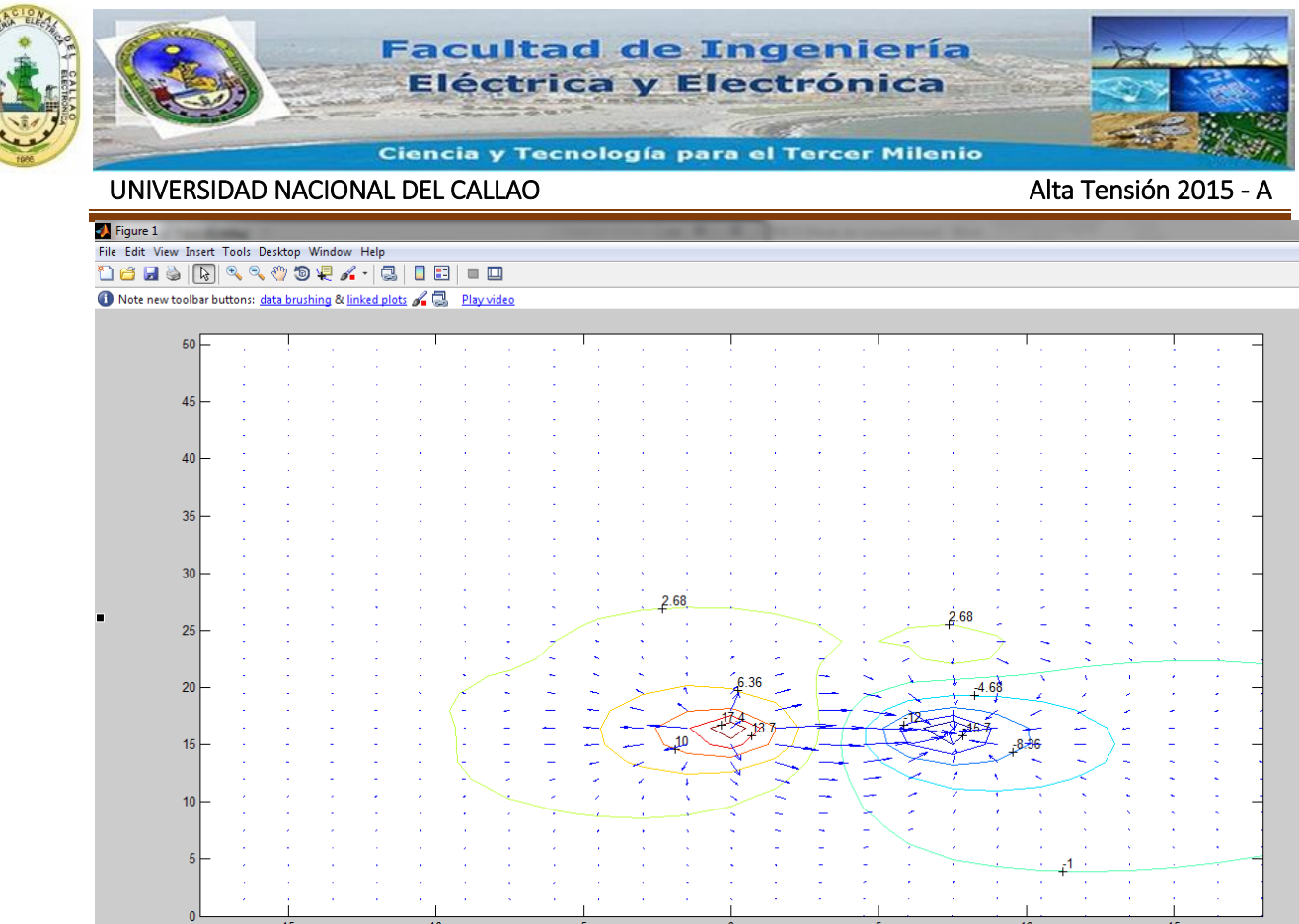

Para hallar el campo eléctrico máximo generado en la superficie de la tierra realizamos el mismo procedimiento de introducir datos en el código fuente:

% Este es un programa de las líneas equipotenciales y lineas de campo en una línea de transmisión

% a= radio de cada conductor **(AAAC 300mm<sup>2</sup> , Ø 22, 5 mm, r=0.01125 m)**

% ag= radio de los cables de guarda **(EHS 95mm<sup>2</sup> , Ø 13 mm, r=0.0065 m)**

% h= altura de los conductores respecto a tierra **(h=16 m)**

% hg=altura de los conductores de guarda **(hg=23 m)**

% x, y= coordenadas de los conductores

% v= tension en cada conductor **(220 kV)**

% ingreso de datos (puede modificarse wt)

wt=4\*pi/36;

d=7;

a=0.01125;

ag=0.0065;

h=16;

hg=23;

% determinacion de coordenadas y potencial en los cond. (no modificar)

for  $i=1:3$ 

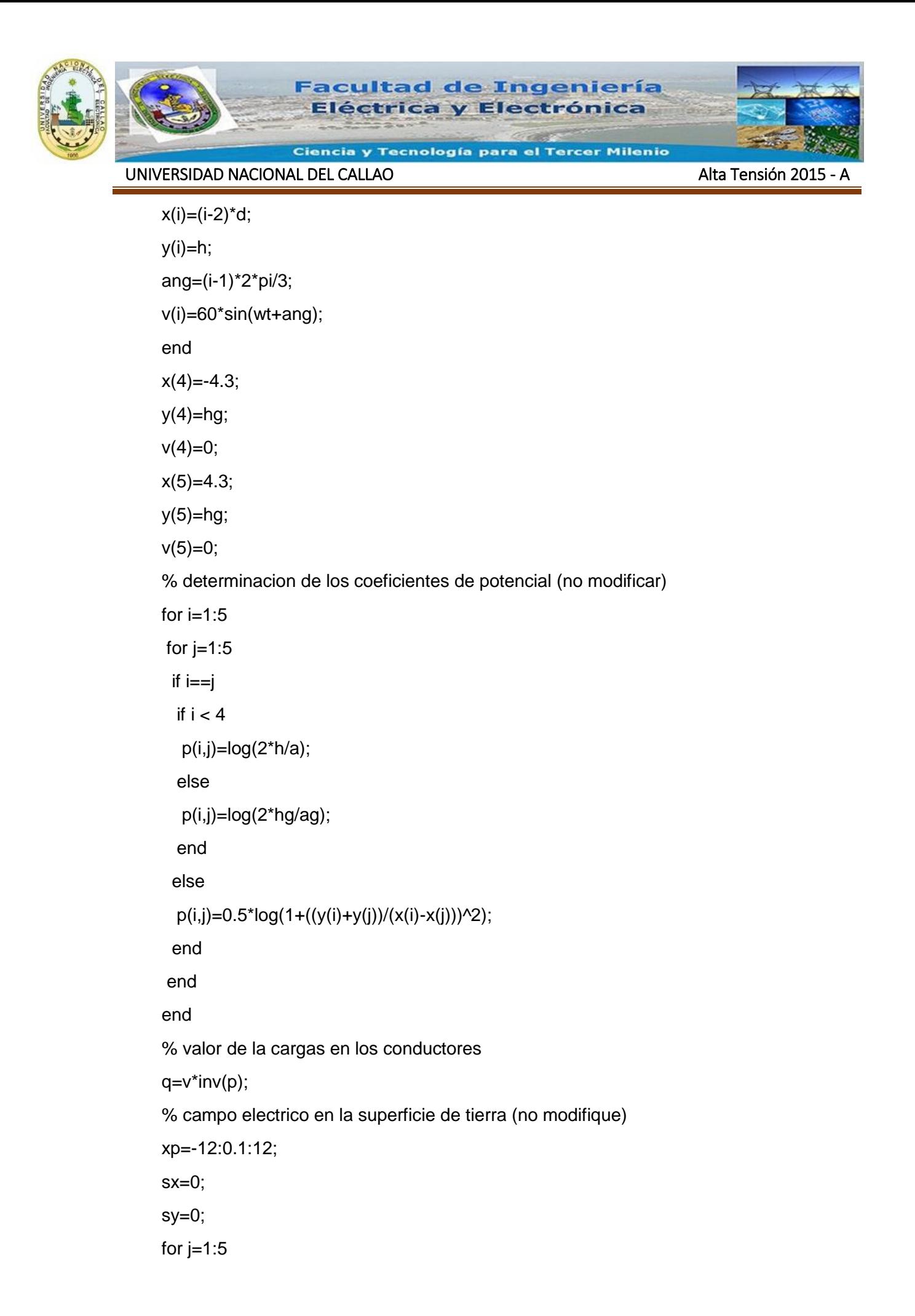

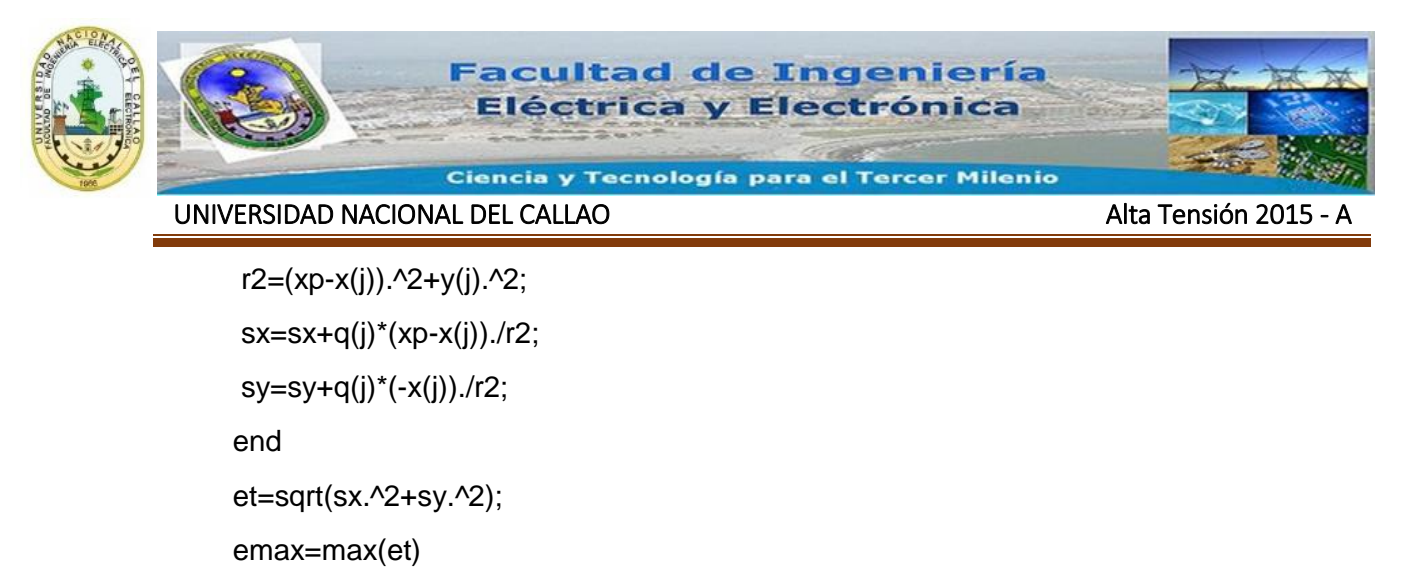

plot(xp,et)

En la siguiente fiura podemos apreciar que el campo máximo genrado en la superficie de la tierra es 0.3742 kV/m,

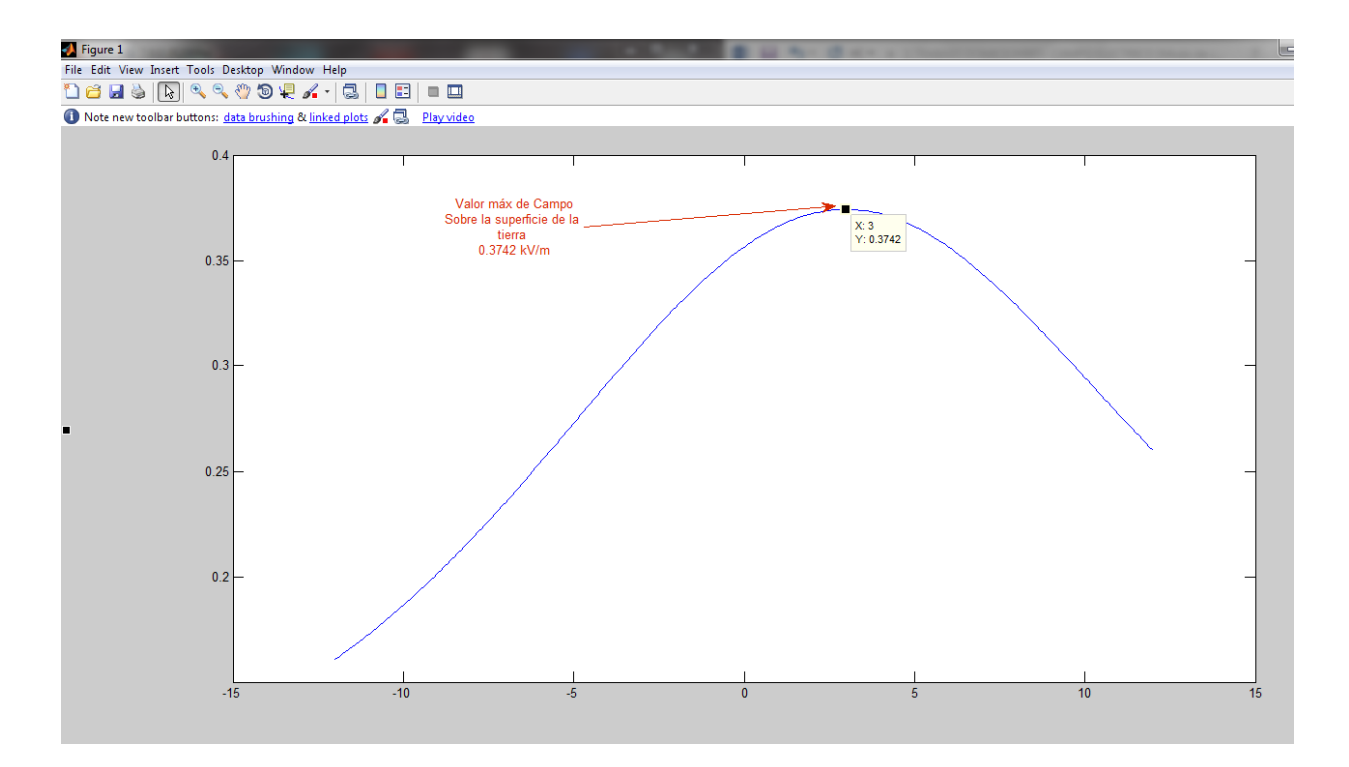